# **МИНИСТЕРСТВО ПРОСВЕЩЕНИЯ РОССИЙСКОЙ ФЕДЕРАЦИИ Министерство образования Оренбургской области Управление образования МО Абдулинский ГО МБОУ СОШ №38**

**PACCMOTPEHO** 

СОГЛАСОВАНО

Заселание ШМО Протокол №1 от "31" августа 2023 г. Зам. директора по НМР  $\mathcal{A}\ell\ell\ell$  - Кондрашова М.М. "31" августа 2023 г.

**УТВЕРЖДЕНО** 

Директор МБОУ СОШ №38 Муллина Т.А. ста 2023 г.  $"31"$  asy

### **РАБОЧАЯ ПРОГРАММА**

(ID 3406929)

# **учебного предмета «Информатика» (базовый уровень)**

для обучающихся 10 – 11 классов

Составитель: Муллина Тамара Александровна

### **ПОЯСНИТЕЛЬНАЯ ЗАПИСКА**

Программа по информатике на уровне основного общего образования составлена на основе требований к результатам освоения основной образовательной программы основного общего образования, представленных в ФГОС ООО, а также федеральной рабочей программы воспитания.

Программа по информатике даёт представление о целях, общей стратегии обучения, воспитания и развития обучающихся средствами информатики на базовом уровне, устанавливает обязательное предметное содержание, предусматривает его структурирование по разделам и темам.

Программа по информатике определяет количественные и качественные характеристики учебного материала для каждого года изучения, в том числе для содержательного наполнения разного вида контроля (промежуточной аттестации обучающихся, всероссийских проверочных работ, государственной итоговой аттестации).

Программа по информатике является основой для составления авторских учебных программ, тематического планирования курса учителем.

Целями изучения информатики на уровне основного общего образования являются:

формирование основ мировоззрения, соответствующего современному уровню развития науки информатики, достижениям научно-технического прогресса и общественной практики, за счёт развития представлений об информации как о важнейшем стратегическом ресурсе развития личности, государства, общества, понимания роли информационных процессов, информационных ресурсов и информационных технологий в условиях цифровой трансформации многих сфер жизни современного общества;

обеспечение условий, способствующих развитию алгоритмического мышления как необходимого условия профессиональной деятельности в современном информационном обществе, предполагающего способность обучающегося разбивать сложные задачи на более простые подзадачи, сравнивать новые задачи с задачами, решёнными ранее, определять шаги для достижения результата и так далее;

формирование и развитие компетенций обучающихся в области использования информационно-коммуникационных технологий, в том числе знаний, умений и навыков работы с информацией, программирования, коммуникации в современных цифровых средах в условиях обеспечения информационной безопасности личности обучающегося;

воспитание ответственного и избирательного отношения к информации с учётом правовых и этических аспектов её распространения, стремления к

продолжению образования в области информационных технологий и созидательной деятельности с применением средств информационных технологий.

Информатика в основном общем образовании отражает:

сущность информатики как научной дисциплины, изучающей закономерности протекания и возможности автоматизации информационных процессов в различных системах;

основные области применения информатики, прежде всего информационные технологии, управление и социальную сферу;

междисциплинарный характер информатики и информационной деятельности.

Изучение информатики оказывает существенное влияние на формирование мировоззрения обучающегося, его жизненную позицию, закладывает основы понимания принципов функционирования и использования информационных технологий как необходимого инструмента практически любой деятельности и одного из наиболее значимых технологических достижений современной цивилизации. Многие предметные знания и способы деятельности, освоенные обучающимися при изучении информатики, находят применение как в рамках образовательного процесса при изучении других предметных областей, так и в иных жизненных ситуациях, становятся значимыми для формирования качеств личности, то есть ориентированы на формирование метапредметных и личностных результатов обучения.

Основные задачи учебного предмета «Информатика» – сформировать у обучающихся:

понимание принципов устройства и функционирования объектов цифрового окружения, представления об истории и тенденциях развития информатики периода цифровой трансформации современного общества;

знания, умения и навыки грамотной постановки задач, возникающих в практической деятельности, для их решения с помощью информационных технологий, умения и навыки формализованного описания поставленных задач;

базовые знания об информационном моделировании, в том числе о математическом моделировании;

знание основных алгоритмических структур и умение применять эти знания для построения алгоритмов решения задач по их математическим моделям;

умения и навыки составления простых программ по построенному алгоритму на одном из языков программирования высокого уровня;

умения и навыки эффективного использования основных типов прикладных программ (приложений) общего назначения и информационных систем для решения с их помощью практических задач, владение базовыми нормами информационной этики и права, основами информационной безопасности;

умение грамотно интерпретировать результаты решения практических задач с помощью информационных технологий, применять полученные результаты в практической деятельности.

Цели и задачи изучения информатики на уровне основного общего образования определяют структуру основного содержания учебного предмета в виде следующих четырёх тематических разделов:

цифровая грамотность;

теоретические основы информатики;

алгоритмы и программирование;

информационные технологии.

На изучение информатики на базовом уровне отводится 102 часа: в 7 классе – 34 часа (1 час в неделю), в 8 классе – 34 часа (1 час в неделю), в 9 классе – 34 часа (1 час в неделю).

### СОДЕРЖАНИЕ ОБУЧЕНИЯ

### 7 КЛАСС

#### Цифровая грамотность Компьютер - универсальное устройство обработки данных

Компьютер - универсальное вычислительное устройство, работающее по программе. Типы компьютеров: персональные компьютеры, встроенные компьютеры, суперкомпьютеры. Мобильные устройства.

Основные компоненты компьютера и их назначение. Процессор. Оперативная и долговременная память. Устройства ввода и вывода. Сенсорный ввод, датчики мобильных устройств, средства биометрической аутентификации.

История обеспечения. развития компьютеров  $\mathbf{M}$ программного Поколения компьютеров. Современные тенденции развития компьютеров. Суперкомпьютеры.

Параллельные вычисления.

Персональный компьютер. Процессор и его характеристики (тактовая частота, разрядность). Оперативная память. Долговременная память. Устройства ввода и вывода. Объём хранимых данных (оперативная память компьютера, жёсткий и твердотельный диск, постоянная память смартфона) и скорость доступа для различных видов носителей.

Техника безопасности и правила работы на компьютере.

#### Программы и данные

Программное обеспечение компьютера. Прикладное программное обеспечение. Системное программное обеспечение. Системы программирования. Правовая охрана программ и данных. Бесплатные и условно-бесплатные программы. Свободное программное обеспечение.

Файлы и папки (каталоги). Принципы построения файловых систем. Полное имя файла (папки). Путь к файлу (папке). Работа с файлами и каталогами средствами операционной системы: создание, копирование, перемещение, переименование и удаление файлов и папок (каталогов). Типы файлов. Свойства файлов. Характерные размеры файлов различных типов (страница текста, электронная книга, фотография, запись песни, видеоклип, полнометражный фильм). Архивация данных. Использование программархиваторов. Файловый менеджер. Поиск файлов средствами операционной системы.

Компьютерные вирусы и другие вредоносные программы. Программы для защиты от вирусов.

#### Компьютерные сети

Объединение компьютеров в сеть. Сеть Интернет. Веб-страница, вебсайт. Структура адресов веб-ресурсов. Браузер. Поисковые системы. Поиск информации по ключевым словам и по изображению. Достоверность информации, полученной из Интернета.

Современные сервисы интернет-коммуникаций.

Сетевой этикет, базовые нормы информационной этики и права при работе в Интернете. Стратегии безопасного поведения в Интернете.

#### **Теоретические основы информатики**

#### **Информация и информационные процессы**

Информация – одно из основных понятий современной науки.

Информация как сведения, предназначенные для восприятия человеком, и информация как данные, которые могут быть обработаны автоматизированной системой.

Дискретность данных. Возможность описания непрерывных объектов и процессов с помощью дискретных данных.

Информационные процессы – процессы, связанные с хранением, преобразованием и передачей данных.

#### **Представление информации**

Символ. Алфавит. Мощность алфавита. Разнообразие языков и алфавитов. Естественные и формальные языки. Алфавит текстов на русском языке. Двоичный алфавит. Количество всевозможных слов (кодовых комбинаций) фиксированной длины в двоичном алфавите. Преобразование любого алфавита к двоичному. Количество различных слов фиксированной длины в алфавите определённой мощности.

Кодирование символов одного алфавита с помощью кодовых слов в другом алфавите, кодовая таблица, декодирование.

Двоичный код. Представление данных в компьютере как текстов в двоичном алфавите.

Информационный объём данных. Бит – минимальная единица количества информации – двоичный разряд. Единицы измерения информационного объёма данных. Бит, байт, килобайт, мегабайт, гигабайт.

Скорость передачи данных. Единицы скорости передачи данных.

Кодирование текстов. Равномерный код. Неравномерный код. Кодировка ASCII. Восьмибитные кодировки. Понятие о кодировках UNICODE. Декодирование сообщений с использованием равномерного и неравномерного кода. Информационный объём текста.

Искажение информации при передаче.

Общее представление о цифровом представлении аудиовизуальных и других непрерывных данных.

Кодирование цвета. Цветовые модели. Модель RGB. Глубина кодирования. Палитра.

Растровое и векторное представление изображений. Пиксель. Оценка информационного объёма графических данных для растрового изображения.

Кодирование звука. Разрядность и частота записи. Количество каналов записи.

Оценка количественных параметров, связанных с представлением и хранением звуковых файлов.

#### **Информационные технологии**

#### **Текстовые документы**

Текстовые документы и их структурные элементы (страница, абзац, строка, слово, символ).

Текстовый процессор – инструмент создания, редактирования и форматирования текстов. Правила набора текста. Редактирование текста. Свойства символов. Шрифт. Типы шрифтов (рубленые, с засечками, моноширинные). Полужирное и курсивное начертание. Свойства абзацев: границы, абзацный отступ, интервал, выравнивание. Параметры страницы. Стилевое форматирование.

Структурирование информации с помощью списков и таблиц. Многоуровневые списки. Добавление таблиц в текстовые документы.

Вставка изображений в текстовые документы. Обтекание изображений текстом. Включение в текстовый документ диаграмм, формул, нумерации страниц, колонтитулов, ссылок и других элементов.

Проверка правописания. Расстановка переносов. Голосовой ввод текста. Оптическое распознавание текста. Компьютерный перевод. Использование сервисов Интернета для обработки текста.

### **Компьютерная графика**

Знакомство с графическими редакторами. Растровые рисунки. Использование графических примитивов.

Операции редактирования графических объектов, в том числе цифровых фотографий: изменение размера, обрезка, поворот, отражение, работа с областями (выделение, копирование, заливка цветом), коррекция цвета, яркости и контрастности.

Векторная графика. Создание векторных рисунков встроенными средствами текстового процессора или других программ (приложений). Добавление векторных рисунков в документы.

### **Мультимедийные презентации**

Подготовка мультимедийных презентаций. Слайд. Добавление на слайд текста и изображений. Работа с несколькими слайдами.

Добавление на слайд аудиовизуальных данных. Анимация. Гиперссылки.

### **8 КЛАСС**

#### **Теоретические основы информатики Системы счисления**

Непозиционные и позиционные системы счисления. Алфавит. Основание. Развёрнутая форма записи числа. Перевод в десятичную систему чисел, записанных в других системах счисления.

Римская система счисления.

Двоичная система счисления. Перевод целых чисел в пределах от 0 до 1024 в двоичную систему счисления. Восьмеричная система счисления. Перевод чисел из восьмеричной системы в двоичную и десятичную системы и обратно. Шестнадцатеричная система счисления. Перевод чисел из шестнадцатеричной системы в двоичную, восьмеричную и десятичную системы и обратно.

Арифметические операции в двоичной системе счисления.

#### **Элементы математической логики**

Логические высказывания. Логические значения высказываний. Элементарные и составные высказывания. Логические операции: «и» (конъюнкция, логическое умножение), «или» (дизъюнкция, логическое сложение), «не» (логическое отрицание). Приоритет логических операций. Определение истинности составного высказывания, если известны значения истинности входящих в него элементарных высказываний. Логические выражения. Правила записи логических выражений. Построение таблиц истинности логических выражений.

Логические элементы. Знакомство с логическими основами компьютера.

#### **Алгоритмы и программирование**

#### **Исполнители и алгоритмы. Алгоритмические конструкции**

Понятие алгоритма. Исполнители алгоритмов. Алгоритм как план управления исполнителем.

Свойства алгоритма. Способы записи алгоритма (словесный, в виде блок-схемы, программа).

Алгоритмические конструкции. Конструкция «следование». Линейный алгоритм. Ограниченность линейных алгоритмов: невозможность предусмотреть зависимость последовательности выполняемых действий от исходных данных.

Конструкция «ветвление»: полная и неполная формы. Выполнение и невыполнение условия (истинность и ложность высказывания). Простые и составные условия.

Конструкция «повторения»: циклы с заданным числом повторений, с условием выполнения, с переменной цикла.

Разработка для формального исполнителя алгоритма, приводящего к требуемому результату при конкретных исходных данных. Разработка несложных алгоритмов с использованием циклов и ветвлений для управления формальными исполнителями, такими как Робот, Черепашка, Чертёжник. Выполнение алгоритмов вручную и на компьютере. Синтаксические и логические ошибки. Отказы.

#### **Язык программирования**

Язык программирования (Python, C++, Паскаль, Java, C#, Школьный Алгоритмический Язык).

Система программирования: редактор текста программ, транслятор, отладчик.

Переменная: тип, имя, значение. Целые, вещественные и символьные переменные.

Оператор присваивания. Арифметические выражения и порядок их вычисления. Операции с целыми числами: целочисленное деление, остаток от деления.

Ветвления. Составные условия (запись логических выражений на изучаемом языке программирования). Нахождение минимума и максимума из двух, трёх и четырёх чисел. Решение квадратного уравнения, имеющего вещественные корни.

Диалоговая отладка программ: пошаговое выполнение, просмотр значений величин, отладочный вывод, выбор точки останова.

Цикл с условием. Алгоритм Евклида для нахождения наибольшего общего делителя двух натуральных чисел. Разбиение записи натурального числа в позиционной системе с основанием, меньшим или равным 10, на отдельные цифры.

Цикл с переменной. Алгоритмы проверки делимости одного целого числа на другое, проверки натурального числа на простоту.

Обработка символьных данных. Символьные (строковые) переменные. Посимвольная обработка строк. Подсчёт частоты появления символа в строке. Встроенные функции для обработки строк.

**Анализ алгоритмов**

Определение возможных результатов работы алгоритма при данном множестве входных данных, определение возможных входных данных, приводящих к данному результату.

### **9 КЛАСС**

### **Цифровая грамотность**

### **Глобальная сеть Интернет и стратегии безопасного поведения в ней**

Глобальная сеть Интернет. IP-адреса узлов. Сетевое хранение данных. Методы индивидуального и коллективного размещения новой информации в Интернете. Большие данные (интернет-данные, в частности данные социальных сетей).

Понятие об информационной безопасности. Угрозы информационной безопасности при работе в глобальной сети и методы противодействия им. Правила безопасной аутентификации. Защита личной информации в Интернете. Безопасные стратегии поведения в Интернете. Предупреждение вовлечения в деструктивные и криминальные формы сетевой активности (кибербуллинг, фишинг и другие формы).

#### **Работа в информационном пространстве**

Виды деятельности в Интернете, интернет-сервисы: коммуникационные сервисы (почтовая служба, видео-конференц-связь и другие), справочные службы (карты, расписания и другие), поисковые службы, службы обновления программного обеспечения и другие службы. Сервисы государственных услуг. Облачные хранилища данных. Средства совместной разработки документов (онлайн-офисы). Программное обеспечение как вебсервис: онлайновые текстовые и графические редакторы, среды разработки программ.

#### **Теоретические основы информатики**

#### **Моделирование как метод познания**

Модель. Задачи, решаемые с помощью моделирования. Классификации моделей. Материальные (натурные) и информационные модели. Непрерывные и дискретные модели. Имитационные модели. Игровые модели. Оценка адекватности модели моделируемому объекту и целям моделирования.

Табличные модели. Таблица как представление отношения.

Базы данных. Отбор в таблице строк, удовлетворяющих заданному условию.

Граф. Вершина, ребро, путь. Ориентированные и неориентированные графы. Длина (вес) ребра. Весовая матрица графа. Длина пути между вершинами графа. Поиск оптимального пути в графе. Начальная вершина (источник) и конечная вершина (сток) в ориентированном графе. Вычисление количества путей в направленном ациклическом графе.

Дерево. Корень, вершина (узел), лист, ребро (дуга) дерева. Высота дерева. Поддерево. Примеры использования деревьев. Перебор вариантов с помощью дерева.

Понятие математической модели. Задачи, решаемые с помощью математического (компьютерного) моделирования. Отличие математической модели от натурной модели и от словесного (литературного) описания объекта.

Этапы компьютерного моделирования: постановка задачи, построение математической модели, программная реализация, тестирование, проведение компьютерного эксперимента, анализ его результатов, уточнение модели.

#### **Алгоритмы и программирование**

#### **Разработка алгоритмов и программ**

Разбиение задачи на подзадачи. Составление алгоритмов и программ с использованием ветвлений, циклов и вспомогательных алгоритмов для управления исполнителем Робот или другими исполнителями, такими как Черепашка, Чертёжник и другими.

Табличные величины (массивы). Одномерные массивы. Составление и отладка программ, реализующих типовые алгоритмы обработки одномерных числовых массивов, на одном из языков программирования (Python, C++, Паскаль, Java, C#, Школьный Алгоритмический Язык): заполнение числового массива случайными числами, в соответствии с формулой или путём ввода чисел, нахождение суммы элементов массива, линейный поиск заданного значения в массиве, подсчёт элементов массива, удовлетворяющих заданному условию, нахождение минимального (максимального) элемента массива. Сортировка массива.

Обработка потока данных: вычисление количества, суммы, среднего арифметического, минимального и максимального значения элементов последовательности, удовлетворяющих заданному условию.

#### **Управление**

Управление. Сигнал. Обратная связь. Получение сигналов от цифровых датчиков (касания, расстояния, света, звука и другого). Примеры использования принципа обратной связи в системах управления техническими устройствами с помощью датчиков, в том числе в робототехнике.

Примеры роботизированных систем (система управления движением в транспортной системе, сварочная линия автозавода, автоматизированное управление отоплением дома, автономная система управления транспортным средством и другие системы).

### **Информационные технологии**

### **Электронные таблицы**

Понятие об электронных таблицах. Типы данных в ячейках электронной таблицы. Редактирование и форматирование таблиц. Встроенные функции для поиска максимума, минимума, суммы и среднего арифметического. Сортировка данных в выделенном диапазоне. Построение диаграмм (гистограмма, круговая диаграмма, точечная диаграмма). Выбор типа диаграммы.

Преобразование формул при копировании. Относительная, абсолютная и смешанная адресация.

Условные вычисления в электронных таблицах. Суммирование и подсчёт значений, отвечающих заданному условию. Обработка больших наборов данных. Численное моделирование в электронных таблицах.

### **Информационные технологии в современном обществе**

Роль информационных технологий в развитии экономики мира, страны, региона. Открытые образовательные ресурсы.

Профессии, связанные с информатикой и информационными технологиями: веб-дизайнер, программист, разработчик мобильных приложений, тестировщик, архитектор программного обеспечения, специалист по анализу данных, системный администратор.

### **ПЛАНИРУЕМЫЕ РЕЗУЛЬТАТЫ ОСВОЕНИЯ ПРОГРАММЫ ПО ИНФОРМАТИКЕ НА УРОВНЕ ОСНОВНОГО ОБЩЕГО ОБРАЗОВАНИЯ**

Изучение информатики на уровне основного общего образования направлено на достижение обучающимися личностных, метапредметных и предметных результатов освоения содержания учебного предмета.

#### **ЛИЧНОСТНЫЕ РЕЗУЛЬТАТЫ**

Личностные результаты имеют направленность на решение задач воспитания, развития и социализации обучающихся средствами учебного предмета.

В результате изучения информатики на уровне основного общего образования у обучающегося будут сформированы следующие личностные результаты в части:

#### **1) патриотического воспитания:**

ценностное отношение к отечественному культурному, историческому и научному наследию, понимание значения информатики как науки в жизни современного общества, владение достоверной информацией о передовых мировых и отечественных достижениях в области информатики и информационных технологий, заинтересованность в научных знаниях о цифровой трансформации современного общества;

#### **2) духовно-нравственного воспитания:**

ориентация на моральные ценности и нормы в ситуациях нравственного выбора, готовность оценивать своё поведение и поступки, а также поведение и поступки других людей с позиции нравственных и правовых норм с учётом осознания последствий поступков, активное неприятие асоциальных поступков, в том числе в Интернете;

#### **3) гражданского воспитания:**

представление о социальных нормах и правилах межличностных отношений в коллективе, в том числе в социальных сообществах, соблюдение правил безопасности, в том числе навыков безопасного поведения в интернет-среде, готовность к разнообразной совместной деятельности при выполнении учебных, познавательных задач, создании учебных проектов, стремление к взаимопониманию и взаимопомощи в процессе этой учебной деятельности, готовность оценивать своё поведение и поступки своих товарищей с позиции нравственных и правовых норм с учётом осознания последствий поступков;

#### **4) ценностей научного познания:**

сформированность мировоззренческих представлений об информации, информационных процессах и информационных технологиях, соответствующих современному уровню развития науки и общественной практики и составляющих базовую основу для понимания сущности научной картины мира;

интерес к обучению и познанию, любознательность, готовность и способность к самообразованию, осознанному выбору направленности и уровня обучения в дальнейшем;

овладение основными навыками исследовательской деятельности, установка на осмысление опыта, наблюдений, поступков и стремление совершенствовать пути достижения индивидуального и коллективного благополучия;

сформированность информационной культуры, в том числе навыков самостоятельной работы с учебными текстами, справочной литературой, разнообразными средствами информационных технологий, а также умения самостоятельно определять цели своего обучения, ставить и формулировать для себя новые задачи в учёбе и познавательной деятельности, развивать мотивы и интересы своей познавательной деятельности;

#### **5) формирования культуры здоровья:**

осознание ценности жизни, ответственное отношение к своему здоровью, установка на здоровый образ жизни, в том числе и за счёт освоения и соблюдения требований безопасной эксплуатации средств информационных и коммуникационных технологий;

#### **6) трудового воспитания:**

интерес к практическому изучению профессий и труда в сферах профессиональной деятельности, связанных с информатикой, программированием и информационными технологиями, основанными на достижениях науки информатики и научно-технического прогресса;

осознанный выбор и построение индивидуальной траектории образования и жизненных планов с учётом личных и общественных интересов и потребностей;

#### **7) экологического воспитания:**

осознание глобального характера экологических проблем и путей их решения, в том числе с учётом возможностей информационных и коммуникационных технологий;

### **8) адаптации обучающегося к изменяющимся условиям социальной и природной среды:**

освоение обучающимися социального опыта, основных социальных ролей, соответствующих ведущей деятельности возраста, норм и правил общественного поведения, форм социальной жизни в группах и сообществах, в том числе существующих в виртуальном пространстве.

### МЕТАПРЕДМЕТНЫЕ РЕЗУЛЬТАТЫ

Метапредметные результаты освоения программы по информатике учебными действиями отражают овладение универсальными познавательными, коммуникативными, регулятивными.

### Познавательные универсальные учебные действия Базовые логические лействия:

умение определять понятия, создавать обобщения, устанавливать классифицировать, аналогии, самостоятельно выбирать основания  $\mathbf{M}$ критерии для классификации, устанавливать причинно-следственные связи, строить логические рассуждения, делать умозаключения (индуктивные, дедуктивные и по аналогии) и выводы;

умение создавать, применять и преобразовывать знаки и символы, модели и схемы для решения учебных и познавательных задач;

самостоятельно выбирать способ решения учебной задачи (сравнивать несколько вариантов решения, выбирать наиболее подходящий с учётом самостоятельно выделенных критериев).

#### Базовые исследовательские действия:

формулировать вопросы, фиксирующие разрыв между реальным и желательным состоянием ситуации, объекта, и самостоятельно устанавливать искомое и данное;

оценивать на применимость и достоверность информацию, полученную в ходе исследования;

прогнозировать возможное дальнейшее развитие процессов, событий и их последствия в аналогичных или сходных ситуациях, а также выдвигать предположения об их развитии в новых условиях и контекстах.

#### Работа с информацией:

выявлять дефицит информации, данных, необходимых для решения поставленной задачи;

применять различные методы, инструменты и запросы при поиске и отборе информации или данных из источников с учётом предложенной учебной задачи и заданных критериев;

анализировать, выбирать, систематизировать  $\boldsymbol{\mathrm{M}}$ интерпретировать информацию различных видов и форм представления;

самостоятельно выбирать оптимальную  $\phi$ opmy представления информации и иллюстрировать решаемые задачи несложными схемами, диаграммами, иной графикой и их комбинациями;

оценивать надёжность информации по критериям, предложенным учителем или сформулированным самостоятельно;

эффективно запоминать и систематизировать информацию.

### Коммуникативные универсальные учебные действия Обшение:

сопоставлять свои суждения с суждениями других участников диалога, обнаруживать различие и сходство позиций;

публично представлять результаты выполненного опыта (эксперимента, исследования, проекта);

формат выступления с учётом самостоятельно выбирать задач презентации и особенностей аудитории и в соответствии с ним составлять устные и письменные тексты с использованием иллюстративных материалов.

#### Совместная деятельность (сотрудничество):

понимать и использовать преимущества командной и индивидуальной работы при решении конкретной проблемы, в том числе при создании информационного продукта;

принимать цель совместной информационной деятельности по сбору, обработке, передаче, формализации информации, коллективно строить действия по её достижению: распределять роли, договариваться, обсуждать процесс и результат совместной работы;

выполнять свою часть работы с информацией или информационным продуктом, достигая качественного результата по своему направлению и координируя свои действия с другими членами команды;

оценивать качество своего вклада в общий информационный продукт по критериям, сформулированным самостоятельно участниками взаимодействия;

сравнивать результаты с исходной задачей и вклад каждого члена команды в достижение результатов, разделять сферу ответственности и проявлять готовность к предоставлению отчёта перед группой.

### Регулятивные универсальные учебные действия

#### Самоорганизация:

выявлять в жизненных и учебных ситуациях проблемы, требующие решения;

 $\mathbf{B}$ ориентироваться различных подходах к Принятию решений (индивидуальное принятие решений, принятие решений в группе);

самостоятельно составлять алгоритм решения задачи (или его часть), выбирать способ решения учебной задачи с учётом имеющихся ресурсов и возможностей, аргументировать собственных предлагаемые варианты решений;

составлять план действий (план реализации намеченного алгоритма решения), корректировать предложенный алгоритм с учётом получения новых знаний об изучаемом объекте;

делать выбор в условиях противоречивой информации и брать ответственность за решение.

#### **Самоконтроль (рефлексия):**

владеть способами самоконтроля, самомотивации и рефлексии;

давать оценку ситуации и предлагать план её изменения;

учитывать контекст и предвидеть трудности, которые могут возникнуть при решении учебной задачи, адаптировать решение к меняющимся обстоятельствам;

объяснять причины достижения (недостижения) результатов информационной деятельности, давать оценку приобретённому опыту, уметь находить позитивное в произошедшей ситуации;

вносить коррективы в деятельность на основе новых обстоятельств, изменившихся ситуаций, установленных ошибок, возникших трудностей;

оценивать соответствие результата цели и условиям.

#### **Эмоциональный интеллект:**

ставить себя на место другого человека, понимать мотивы и намерения другого.

#### **Принятие себя и других:**

осознавать невозможность контролировать всё вокруг даже в условиях открытого доступа к любым объёмам информации.

### **ПРЕДМЕТНЫЕ РЕЗУЛЬТАТЫ**

К концу обучения **в 7 классе** у обучающегося будут сформированы следующие умения:

пояснять на примерах смысл понятий «информация», «информационный процесс», «обработка информации», «хранение информации», «передача информации»;

кодировать и декодировать сообщения по заданным правилам, демонстрировать понимание основных принципов кодирования информации различной природы (текстовой, графической, аудио);

сравнивать длины сообщений, записанных в различных алфавитах, оперировать единицами измерения информационного объёма и скорости передачи данных;

оценивать и сравнивать размеры текстовых, графических, звуковых файлов и видеофайлов;

приводить примеры современных устройств хранения и передачи информации, сравнивать их количественные характеристики;

выделять основные этапы в истории и понимать тенденции развития компьютеров и программного обеспечения;

получать и использовать информацию о характеристиках персонального компьютера и его основных элементах (процессор, оперативная память, долговременная память, устройства ввода-вывода);

соотносить характеристики компьютера с задачами, решаемыми с его помошью:

ориентироваться  $\overline{B}$ иерархической структуре файловой системы (записывать полное имя файла (каталога), путь к файлу (каталогу) по имеющемуся описанию файловой структуры некоторого информационного носителя);

работать  $\mathbf{c}$ файловой системой персонального компьютера  $\mathbf{c}$ использованием графического интерфейса, а именно: создавать, копировать, перемещать, переименовывать, удалять и архивировать файлы и каталоги. использовать антивирусную программу;

представлять результаты своей деятельности в виде структурированных иллюстрированных документов, мультимедийных презентаций;

искать информацию в Интернете (в том числе, по ключевым словам, по изображению), критически относиться к найденной информации, осознавая личности и общества распространения опасность для вредоносной информации, в том числе экстремистского и террористического характера;

понимать структуру адресов веб-ресурсов;

использовать современные сервисы интернет-коммуникаций;

соблюдать требования безопасной эксплуатации технических средств информационных и коммуникационных технологий, соблюдать сетевой этикет, базовые нормы информационной этики и права при работе с приложениями на любых устройствах и в Интернете, выбирать безопасные стратегии поведения в сети;

профилактики негативного применять методы средств ВЛИЯНИЯ информационных коммуникационных технологий  $\boldsymbol{\mathrm{M}}$ на здоровье пользователя.

К концу обучения в 8 классе у обучающегося будут сформированы следующие умения:

пояснять на примерах различия между ПОЗИЦИОННЫМИ  $\boldsymbol{\mathrm{M}}$ непозиционными системами счисления;

записывать и сравнивать целые числа от 0 до 1024 в различных позиционных системах счисления (с основаниями 2, 8, 16), выполнять арифметические операции над ними;

раскрывать смысл понятий «высказывание», «логическая операция», «логическое выражение»;

записывать логические выражения с использованием дизъюнкции, конъюнкции и отрицания, определять истинность логических выражений, если известны значения истинности входящих в него переменных, строить таблицы истинности для логических выражений;

раскрывать смысл понятий «исполнитель», «алгоритм», «программа», понимая разницу между употреблением этих терминов в обыденной речи и в информатике;

описывать алгоритм решения задачи различными способами, в том числе в виде блок-схемы;

составлять, выполнять вручную и на компьютере несложные алгоритмы с использованием ветвлений и циклов для управления исполнителями, такими как Робот, Черепашка, Чертёжник;

использовать константы и переменные различных типов (числовых, логических, символьных), а также содержащие их выражения, использовать оператор присваивания;

использовать при разработке программ логические значения, операции и выражения с ними;

анализировать предложенные алгоритмы, в том числе определять, какие результаты возможны при заданном множестве исходных значений;

создавать  $\mathbf{M}$ отлаживать программы одном **ИЗ** языков на Школьный (Python,  $C++$ . Паскаль. Java.  $C#$ . программирования Алгоритмический Язык), реализующие несложные алгоритмы обработки числовых данных с использованием циклов и ветвлений, в том числе реализующие проверку делимости одного целого числа на другое, проверку натурального числа на простоту, выделения цифр из натурального числа.

К концу обучения в 9 классе у обучающегося будут сформированы следующие умения:

разбивать задачи на подзадачи, составлять, выполнять вручную и на компьютере несложные алгоритмы с использованием ветвлений, циклов и вспомогательных алгоритмов для управления исполнителями, такими как Робот, Черепашка, Чертёжник;

составлять и отлаживать программы, реализующие типовые алгоритмы обработки числовых последовательностей или одномерных числовых массивов (поиск максимумов, минимумов, суммы или количества элементов

с заданными свойствами) на одном из языков программирования (Python, C++, Паскаль, Java, C#, Школьный Алгоритмический Язык);

раскрывать смысл понятий «модель», «моделирование», определять виды моделей, оценивать адекватность модели моделируемому объекту и целям моделирования;

использовать графы и деревья для моделирования систем сетевой и иерархической структуры, находить кратчайший путь в графе;

выбирать способ представления данных в соответствии с поставленной задачей (таблицы, схемы, графики, диаграммы) с использованием соответствующих программных средств обработки данных;

электронные таблицы для обработки, использовать анализа  $\overline{M}$ визуализации числовых данных, в том числе с выделением диапазона таблицы и упорядочиванием (сортировкой) его элементов;

создавать и применять в электронных таблицах формулы для расчётов с использованием встроенных арифметических функций (суммирование и подсчёт значений, отвечающих заданному условию, среднее арифметическое, поиск максимального  $\overline{M}$ минимального значения), абсолютной, относительной, смешанной адресации;

использовать электронные таблицы для численного моделирования в простых задачах из разных предметных областей;

современные использовать интернет-сервисы  $(B)$ **TOM** числе сервисы, облачные хранилища коммуникационные данных, онлайнпрограммы (текстовые и графические редакторы, среды разработки)) в учебной и повседневной деятельности;

приводить примеры использования геоинформационных сервисов, сервисов государственных услуг, образовательных сервисов Интернета в учебной и повседневной деятельности;

использовать различные средства зашиты вредоносного **OT** программного обеспечения, защищать персональную информацию от несанкционированного доступа и его последствий (разглашения, подмены, утраты данных) с учётом основных технологических и социальнопсихологических аспектов использования сети Интернет (сетевая анонимность, цифровой след, аутентичность субъектов и ресурсов, опасность вредоносного кода);

распознавать попытки и предупреждать вовлечение себя и окружающих в деструктивные и криминальные формы сетевой активности (в том числе кибербуллинг, фишинг).

# **ТЕМАТИЧЕСКОЕ ПЛАНИРОВАНИЕ**

### **7 КЛАСС**

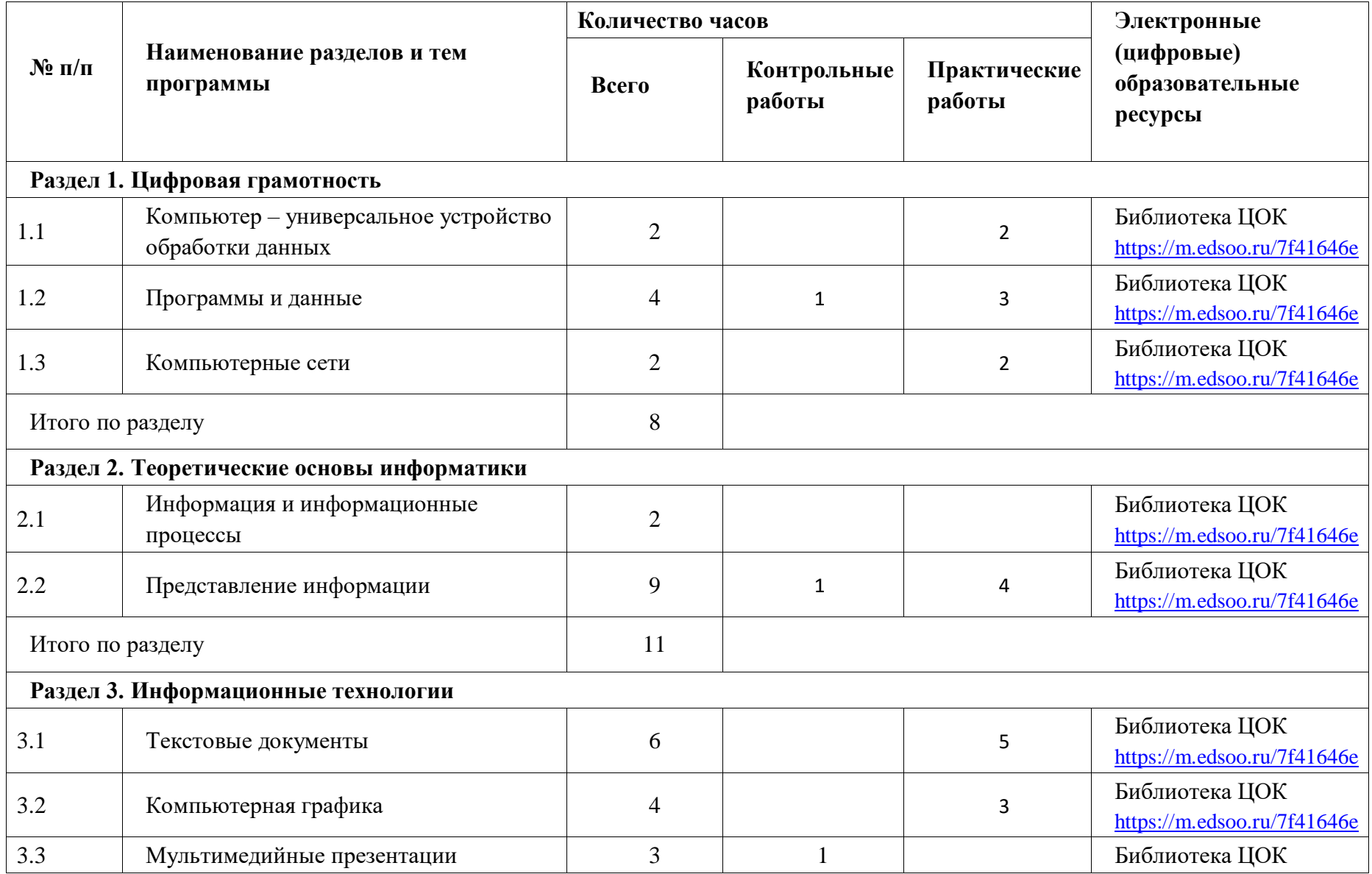

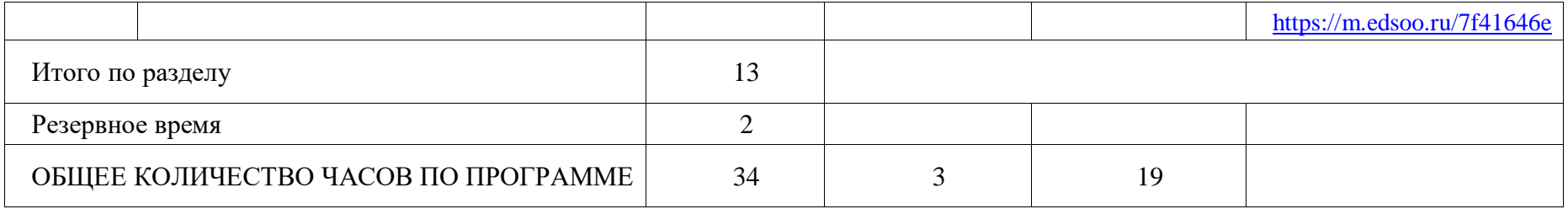

# **8 КЛАСС**

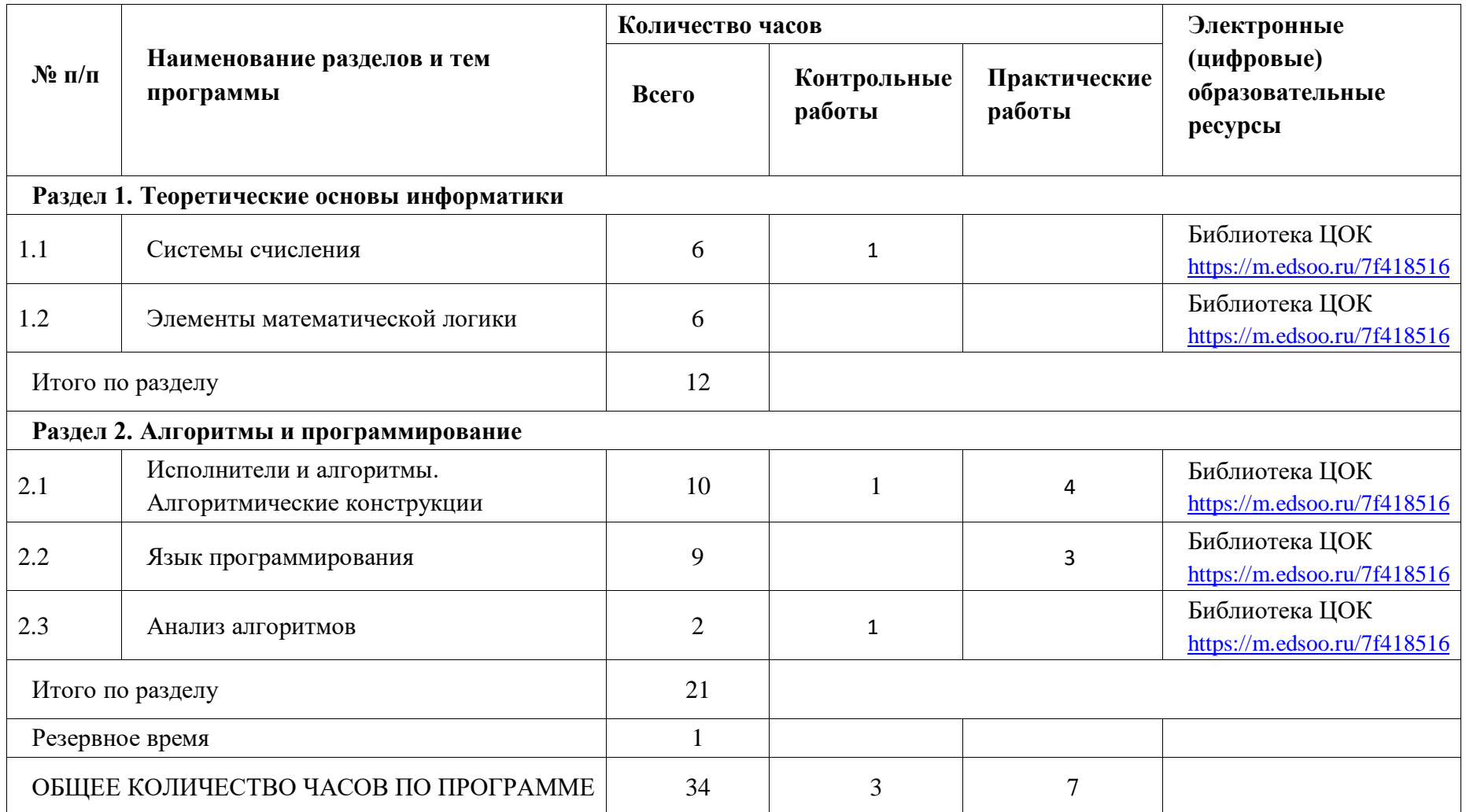

# **9 КЛАСС**

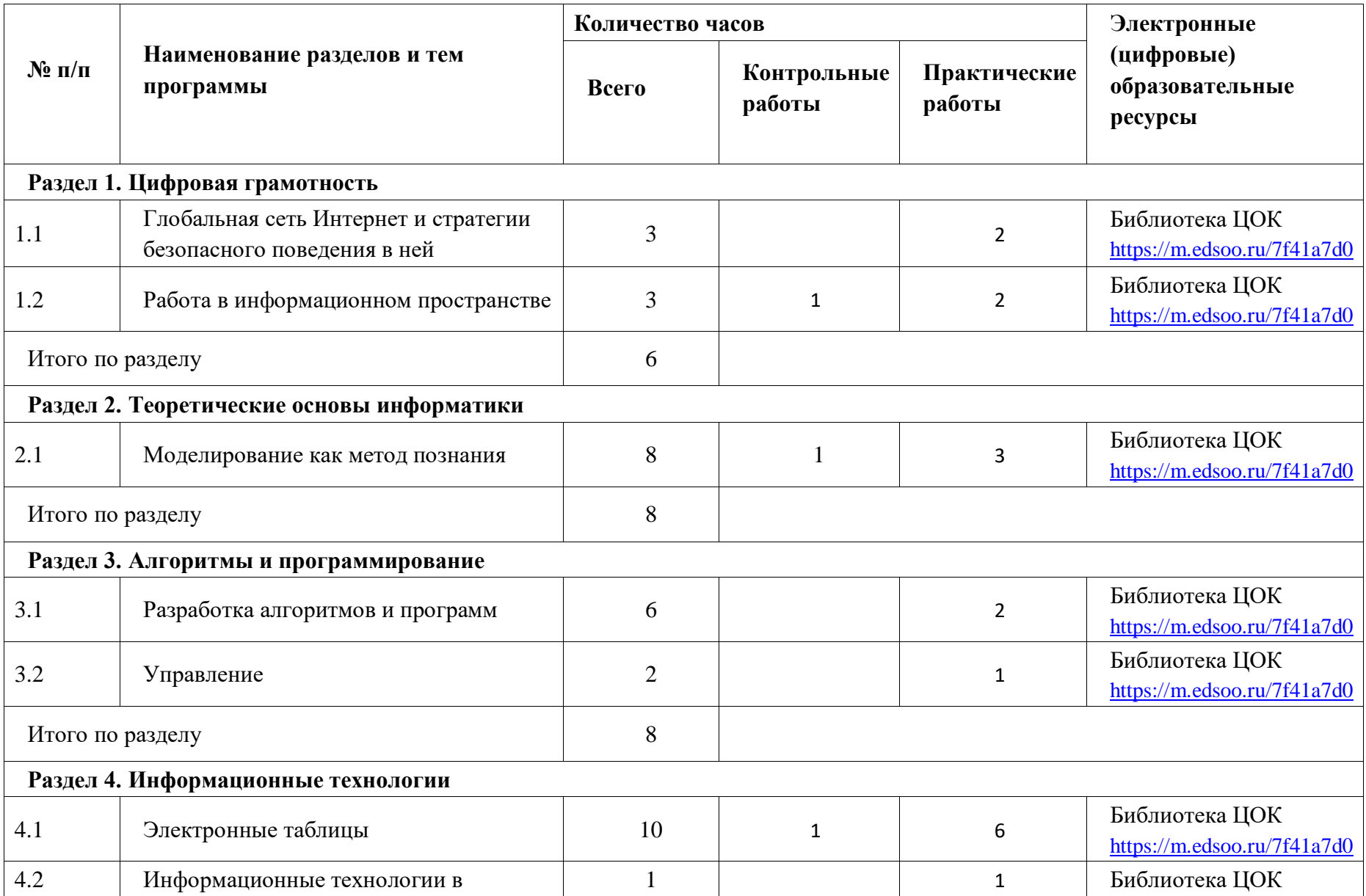

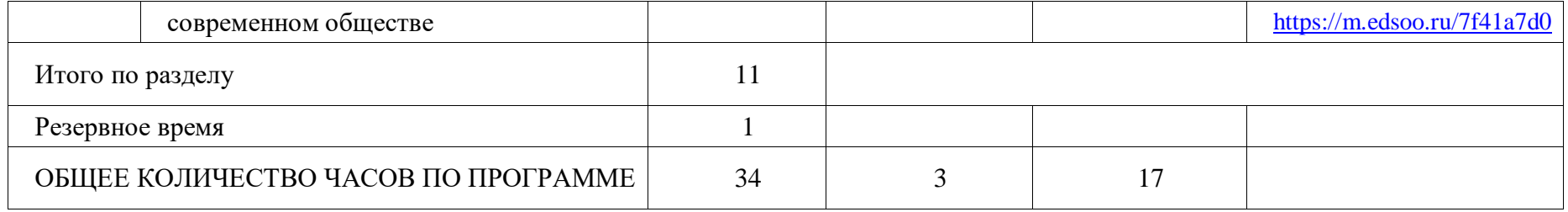

### **УЧЕБНО-МЕТОДИЧЕСКОЕ ОБЕСПЕЧЕНИЕ ОБРАЗОВАТЕЛЬНОГО ПРОЦЕССА ОБЯЗАТЕЛЬНЫЕ УЧЕБНЫЕ МАТЕРИАЛЫ ДЛЯ УЧЕНИКА**

- Информатика, 7 класс /Босова Л.Л., Босова А.Ю., ООО «БИНОМ. Лаборатория знаний»; АО«Издательство Просвещение».
- Информатика, 8 класс /Босова Л.Л., Босова А.Ю., ООО «БИНОМ. Лаборатория знаний»; АО«Издательство Просвещение».
- Информатика, 9 класс /Босова Л.Л., Босова А.Ю., ООО «БИНОМ. Лаборатория знаний»; АО«Издательство Просвещение».

# **МЕТОДИЧЕСКИЕ МАТЕРИАЛЫ ДЛЯ УЧИТЕЛЯ**

- Информатика, 7-9 класс. Методическое пособие. /Босова Л.Л., Босова А.Ю., ООО «БИНОМ. Лаборатория знаний»; АО«Издательство Просвещение».
- Информатика. 7 класс: самостоятельные и контрольные работы / Л.Л. Босова, А.Ю. Босова
- Информатика. 8 класс: самостоятельные и контрольные работы / Л.Л. Босова, А.Ю. Босова
- Информатика. 9 класс: самостоятельные и контрольные работы / Л.Л. Босова, А.Ю. Босова

# **ЦИФРОВЫЕ ОБРАЗОВАТЕЛЬНЫЕ РЕСУРСЫ И РЕСУРСЫ СЕТИ**

### **ИНТЕРНЕТ**

[https://academy-content.apkpro.ru](https://academy-content.apkpro.ru/)  [https://digital.prosv.ru](https://digital.prosv.ru/) Электронное приложение к учебнику <https://lbz.ru/metodist/authors/informatika/3/eor7.php> <https://lbz.ru/metodist/authors/informatika/3/eor8.php> <https://lbz.ru/metodist/authors/informatika/3/eor9.php> РЭШ<https://resh.edu.ru/subject/19/7/> Яндекс учебник<https://education.yandex.ru/inf/>

# ПРИЛОЖЕНИЕ 1

# Оценочная таблица

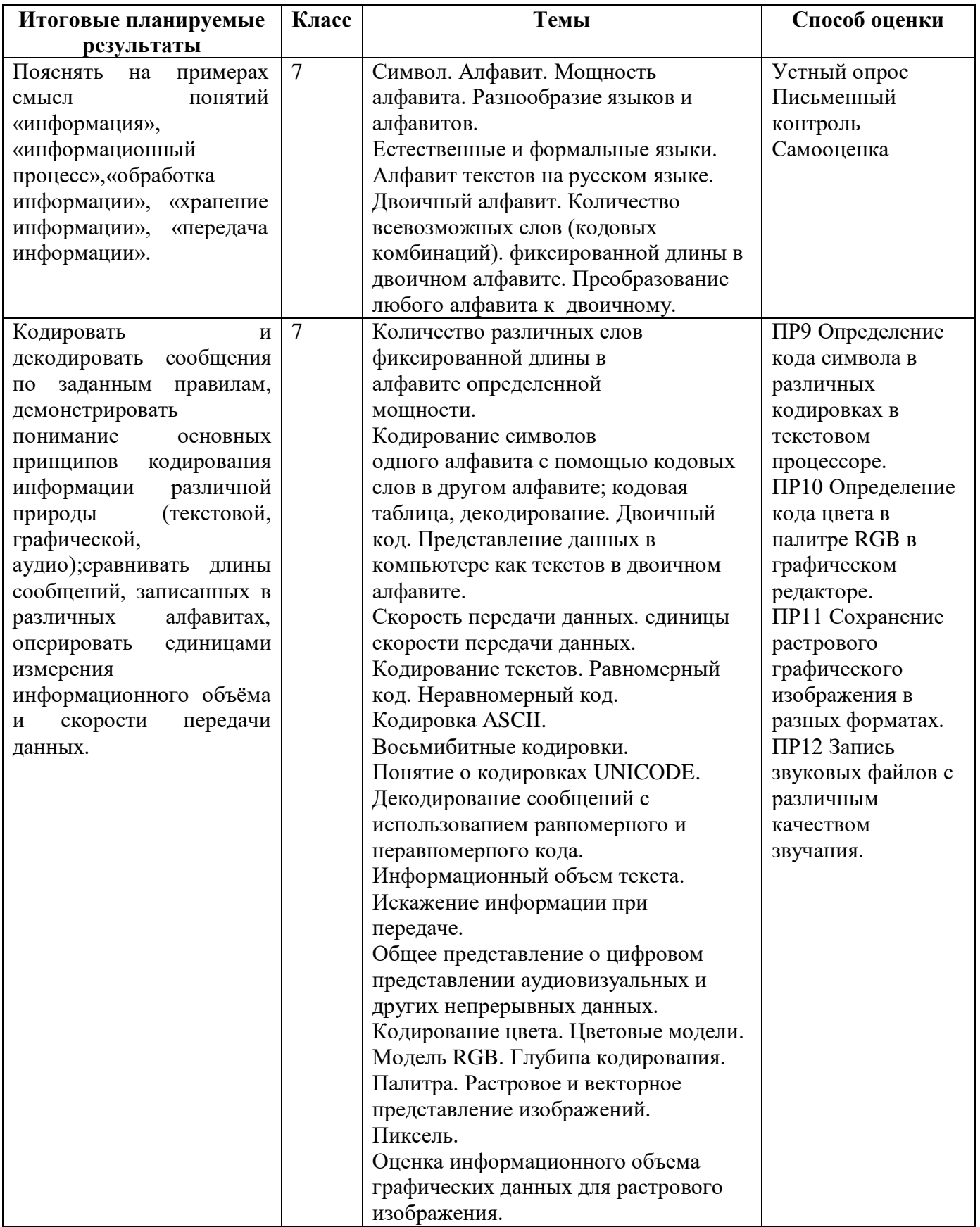

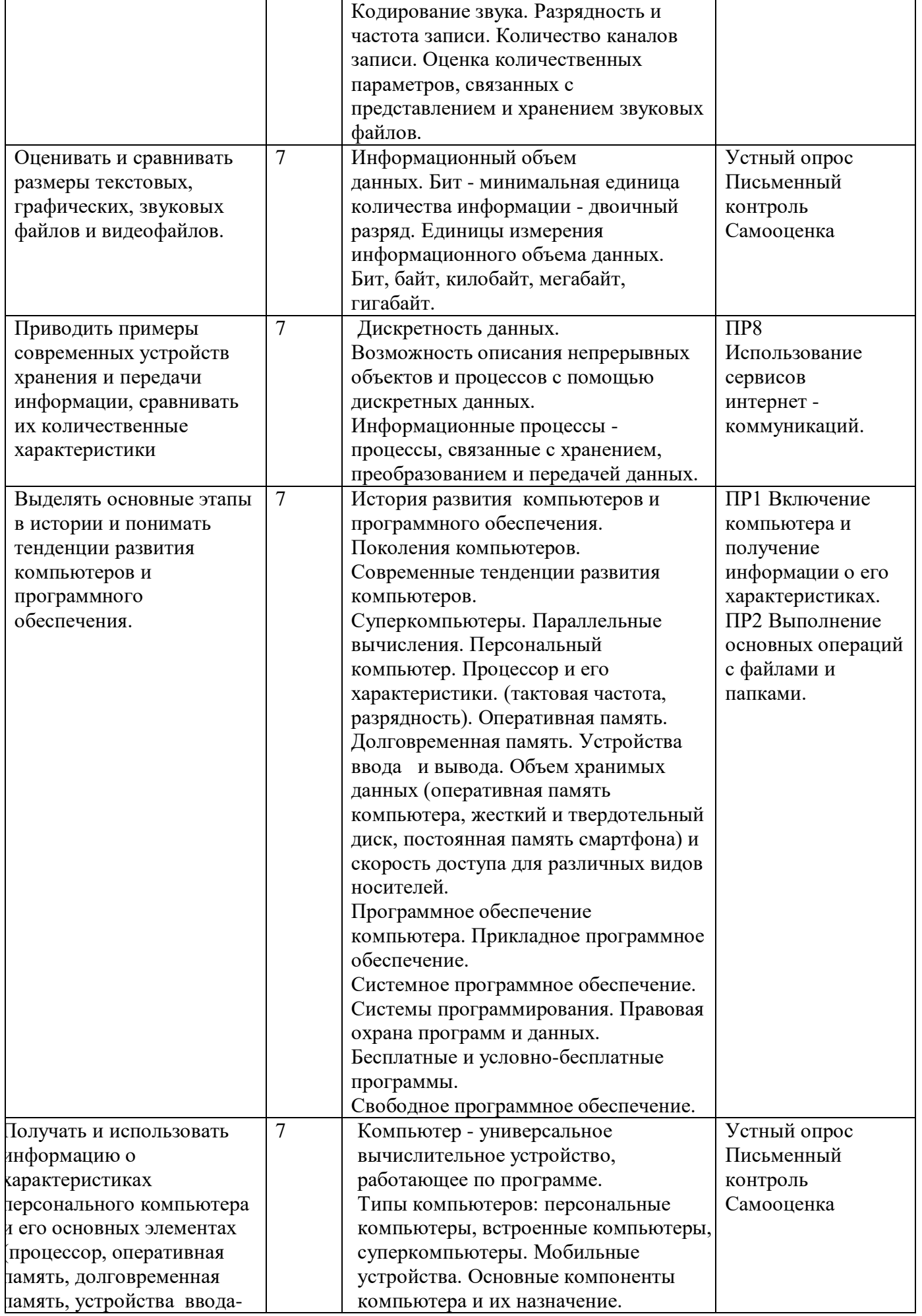

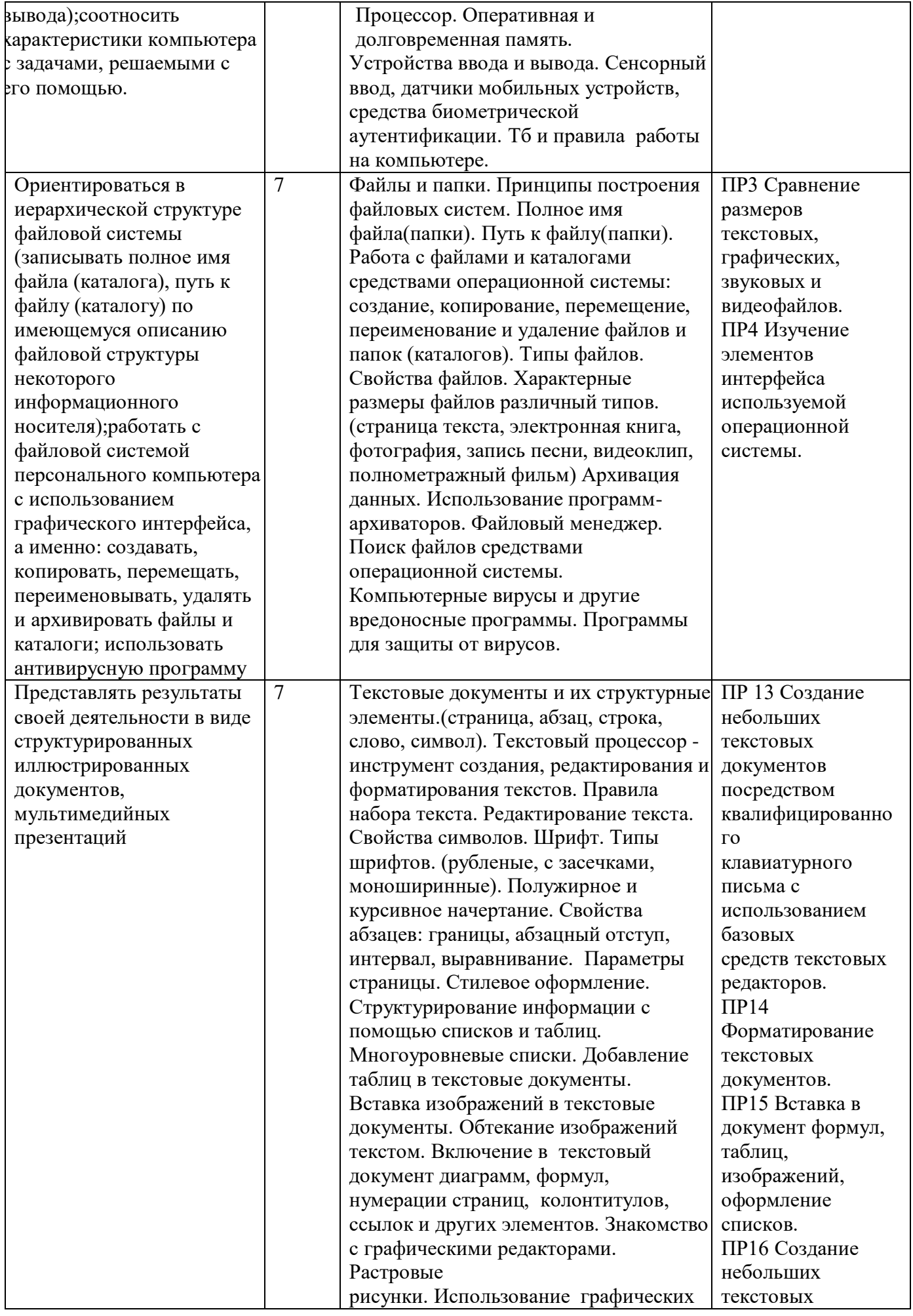

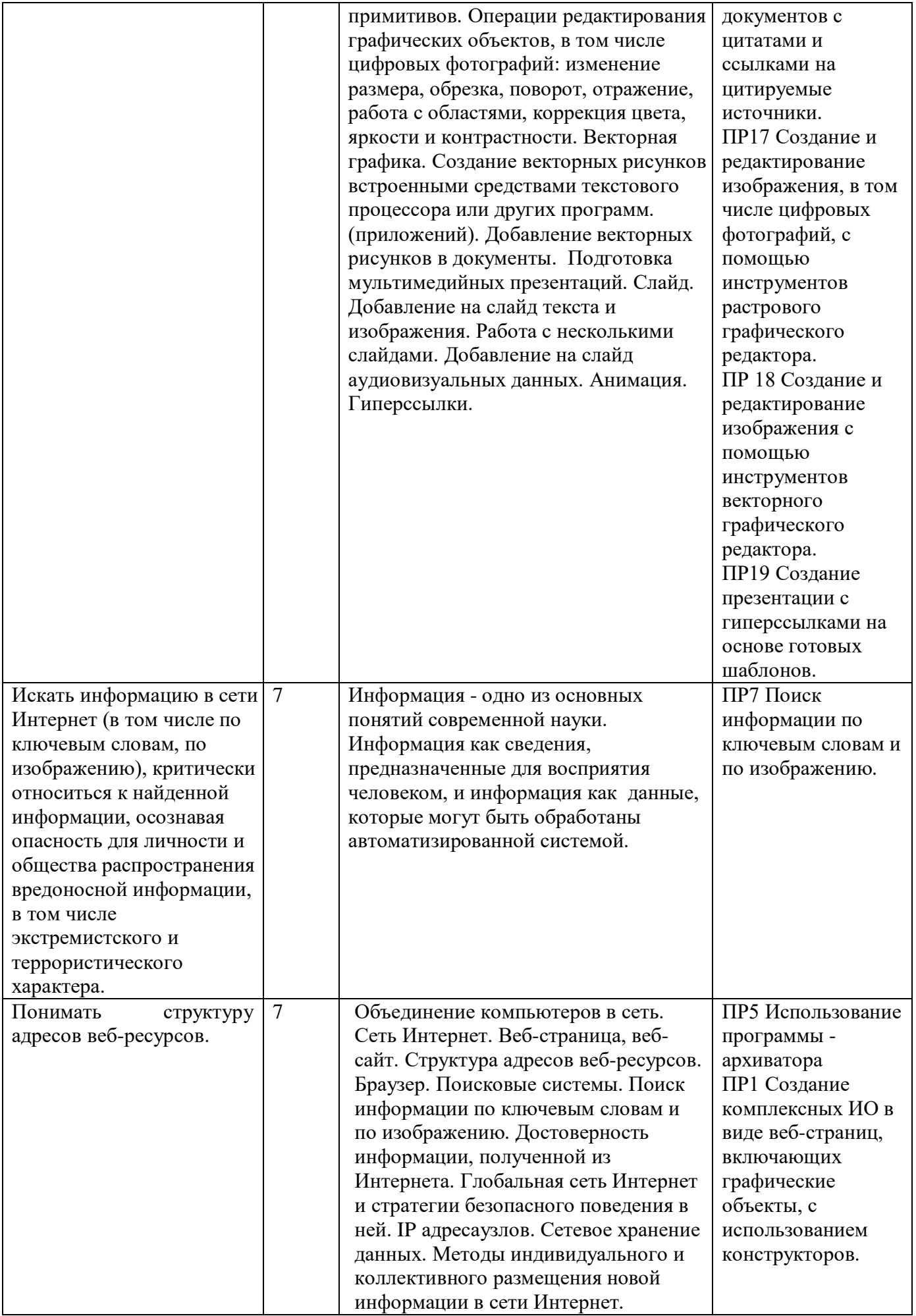

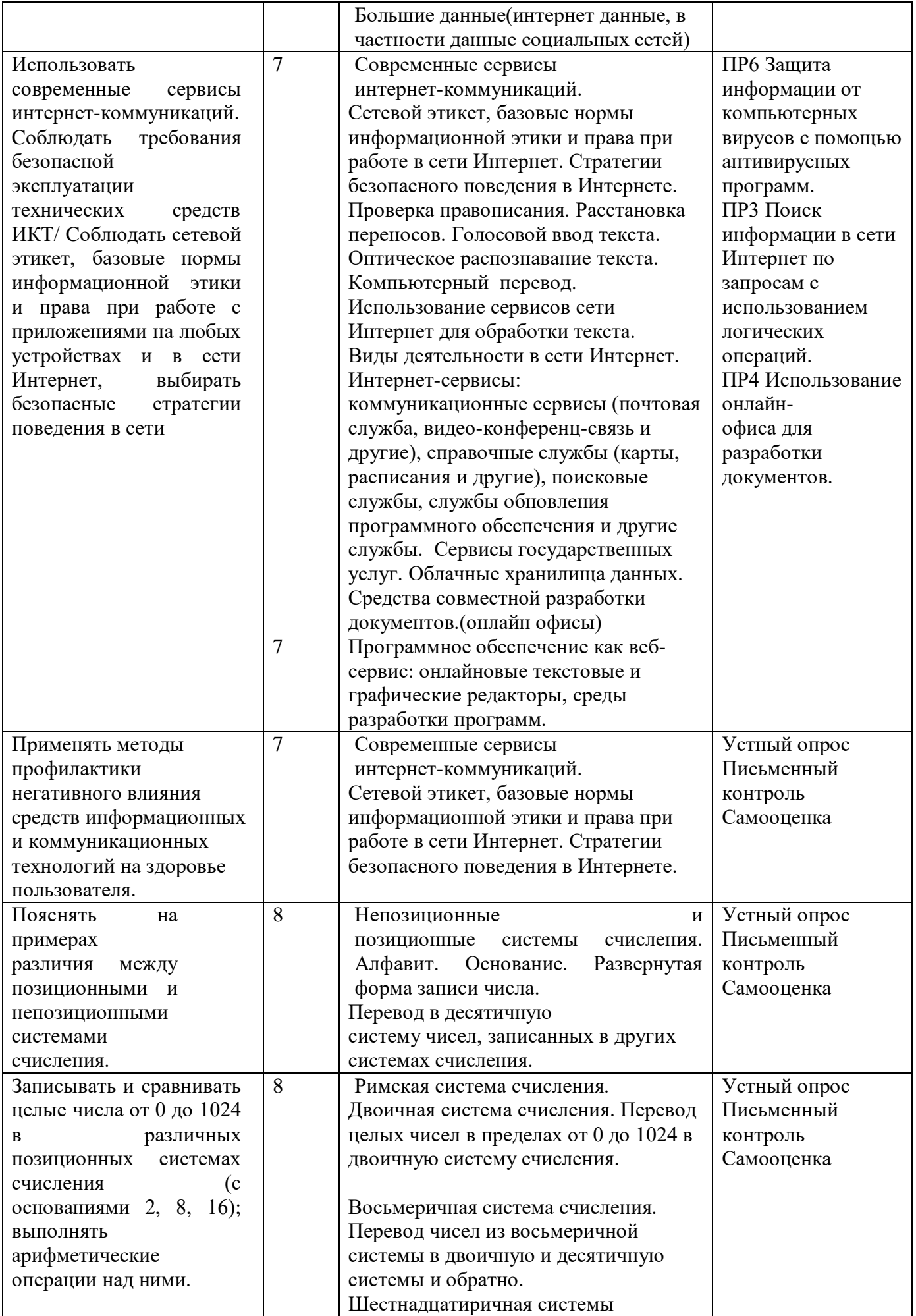

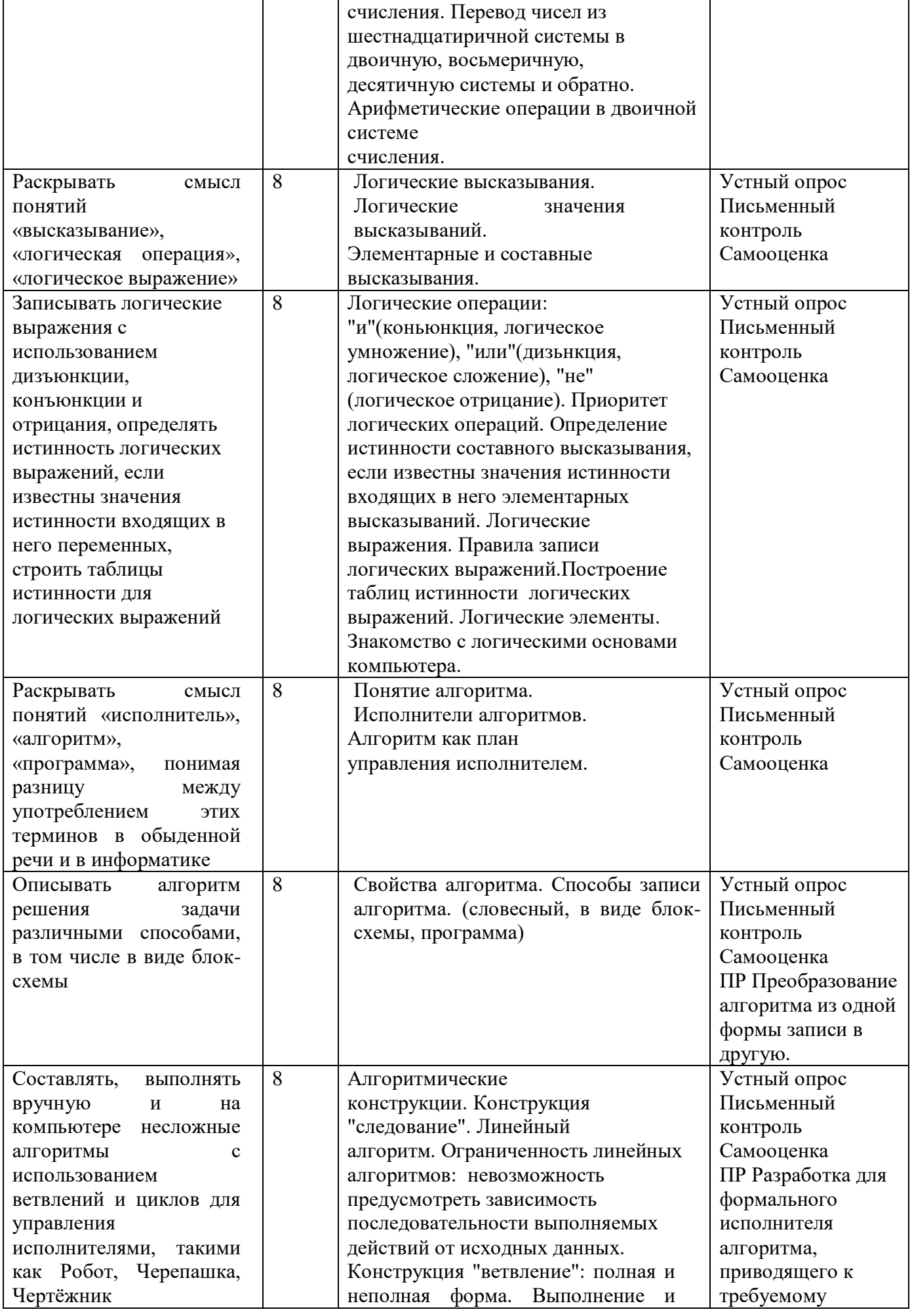

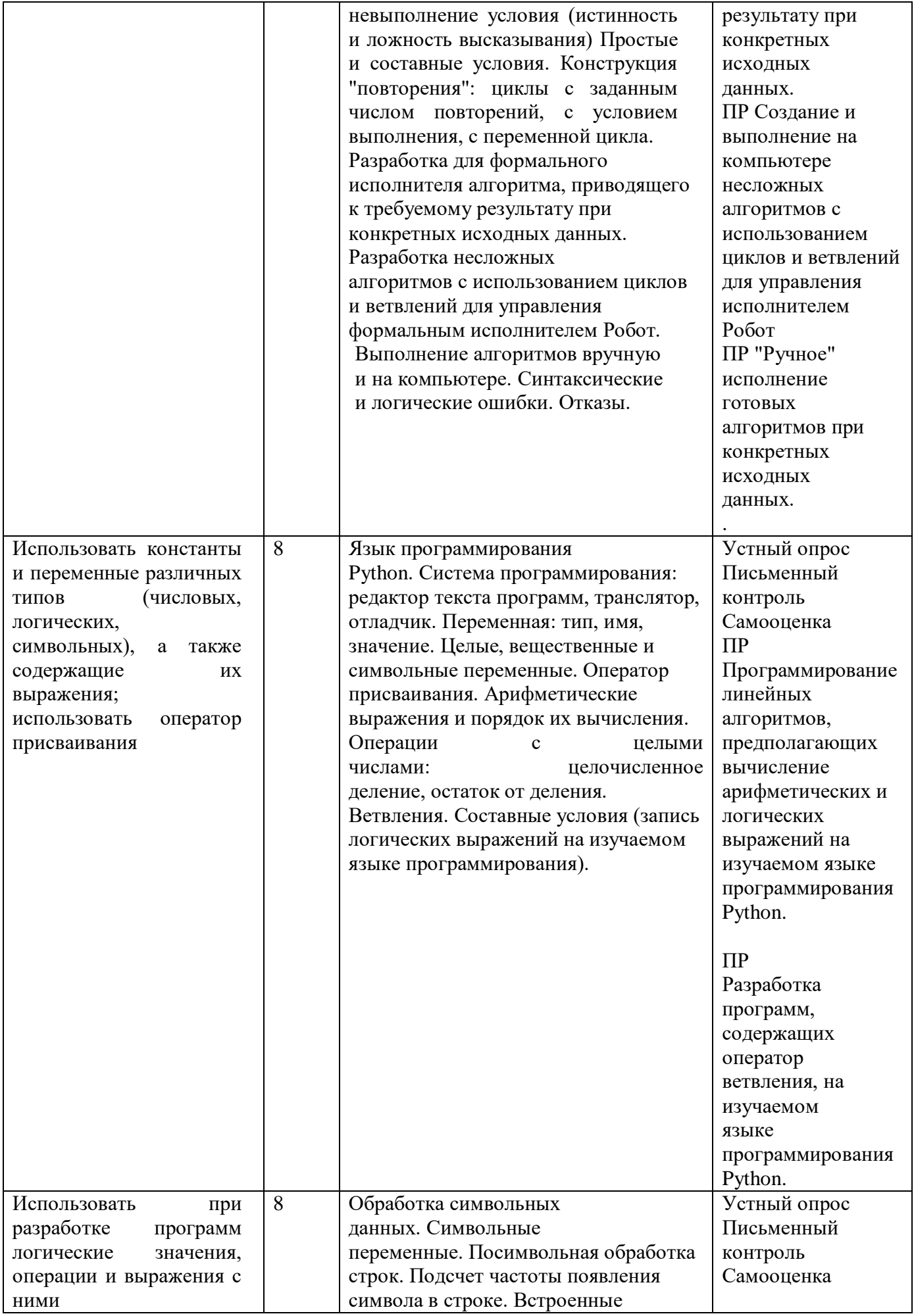

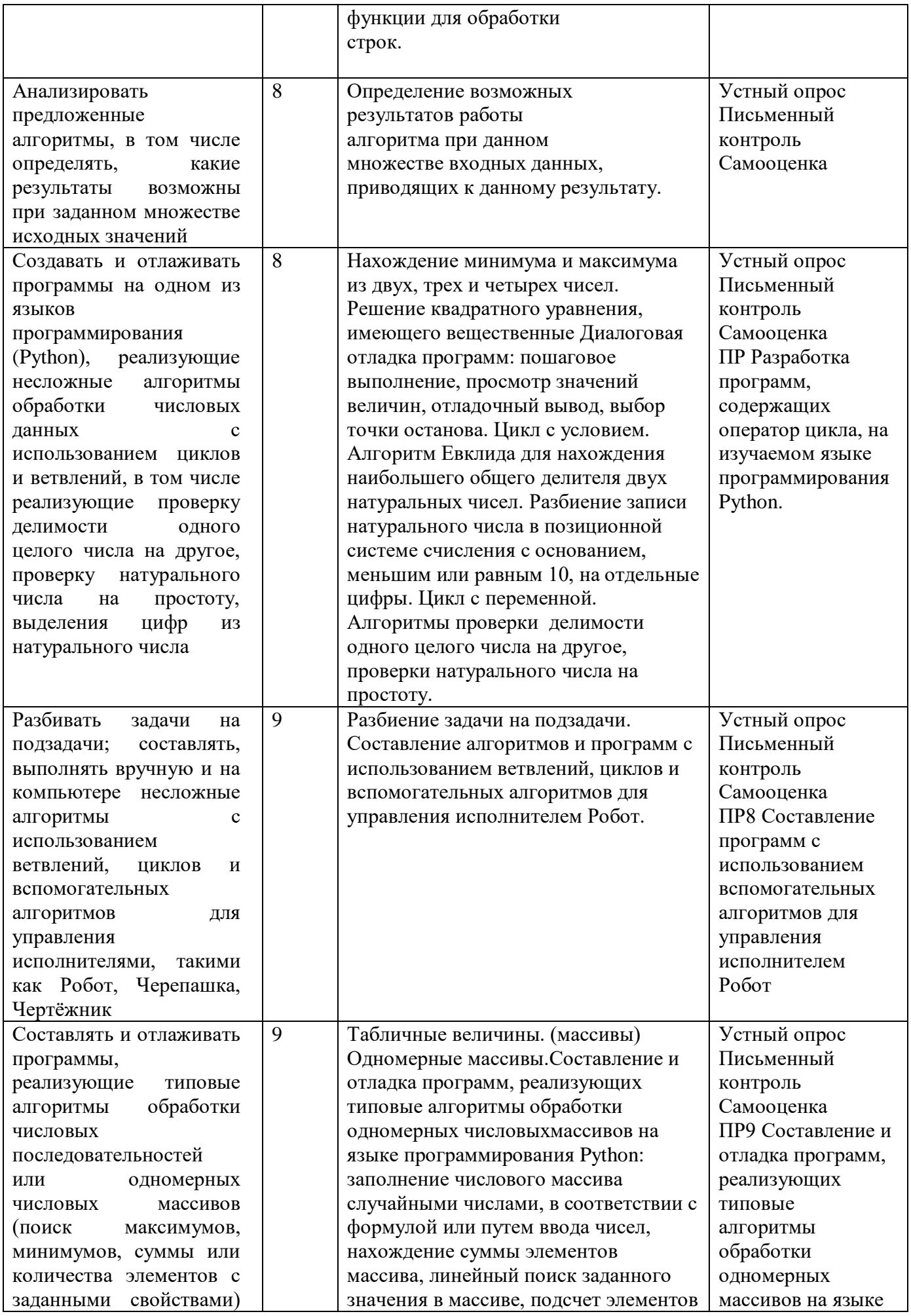

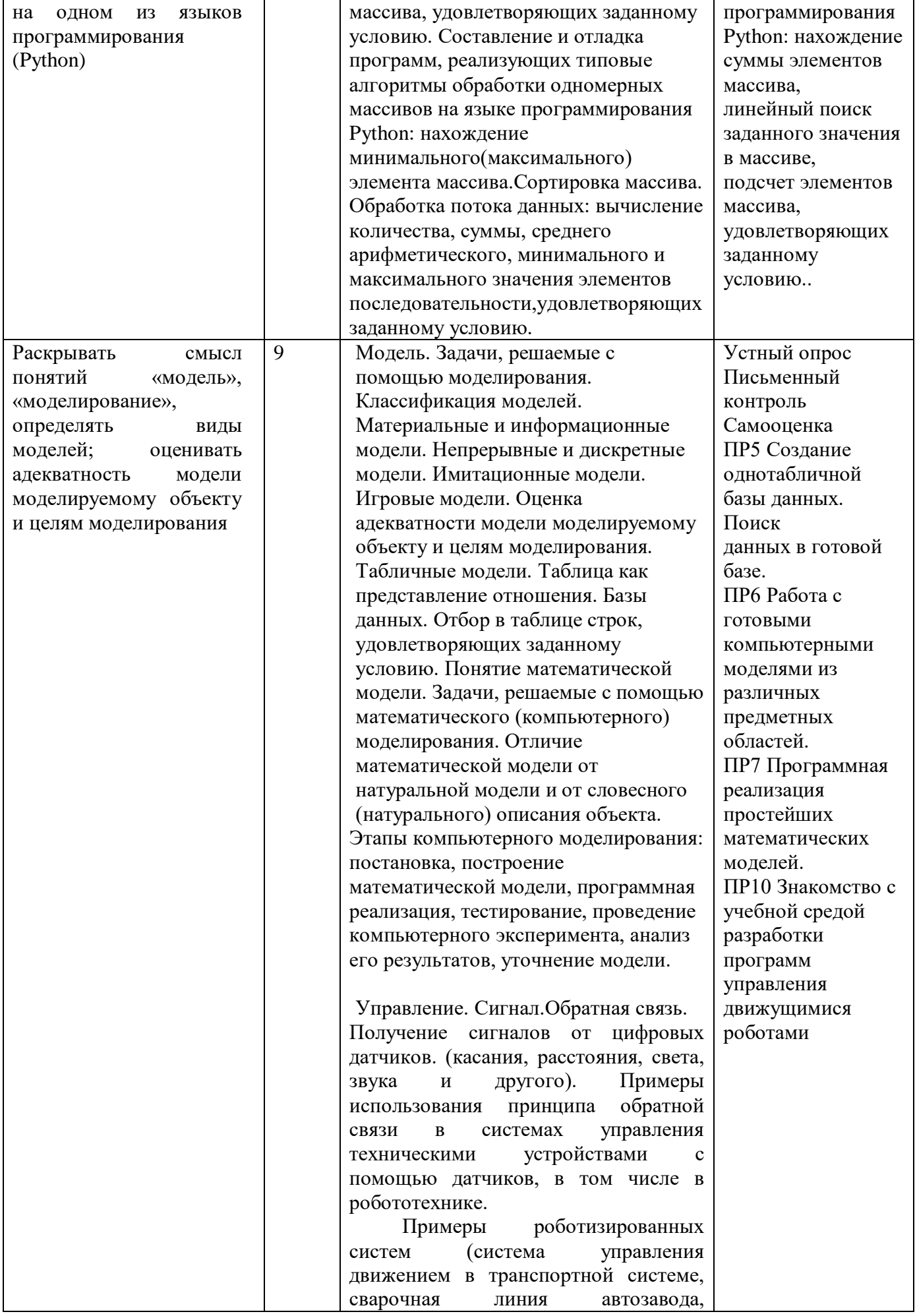
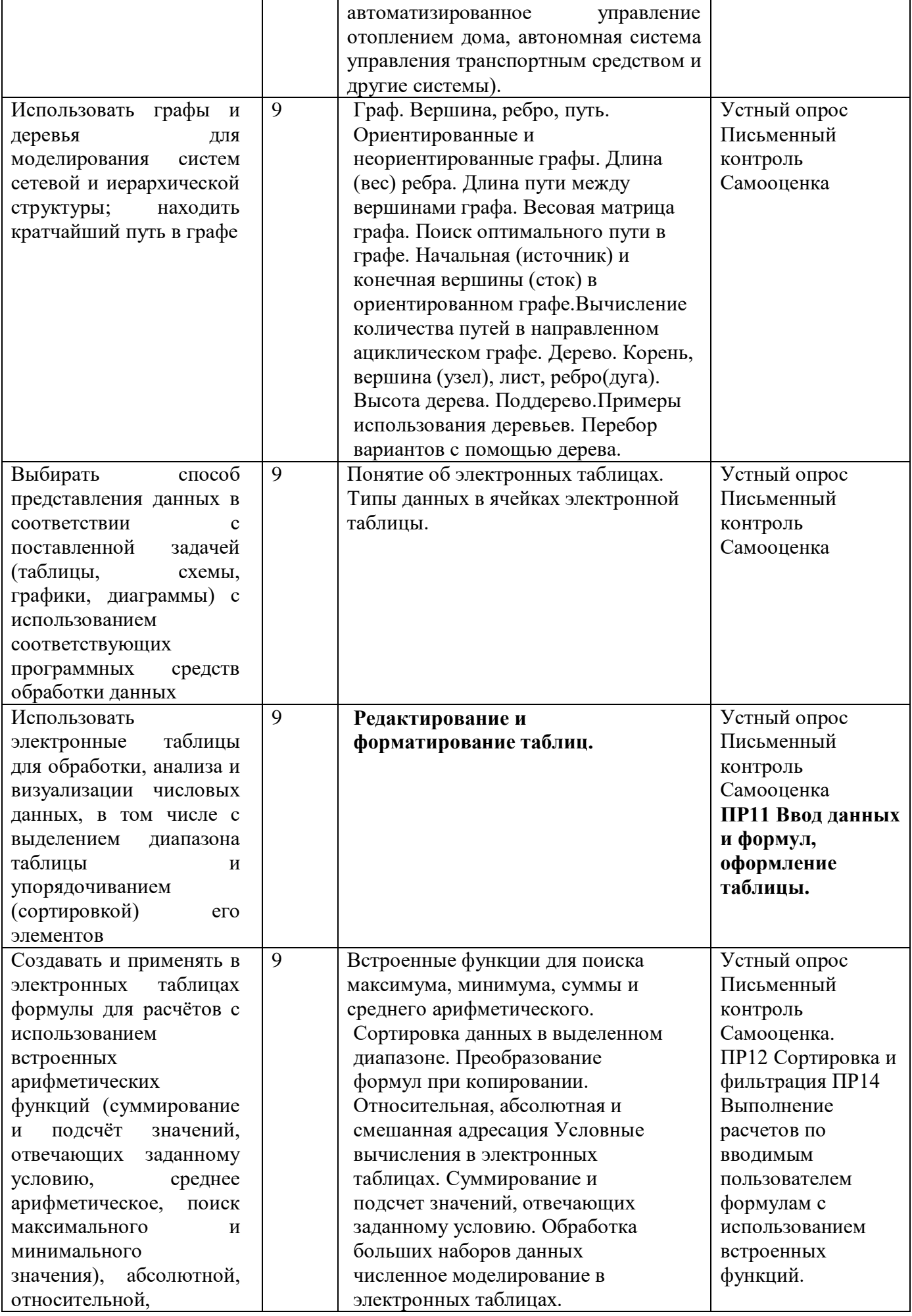

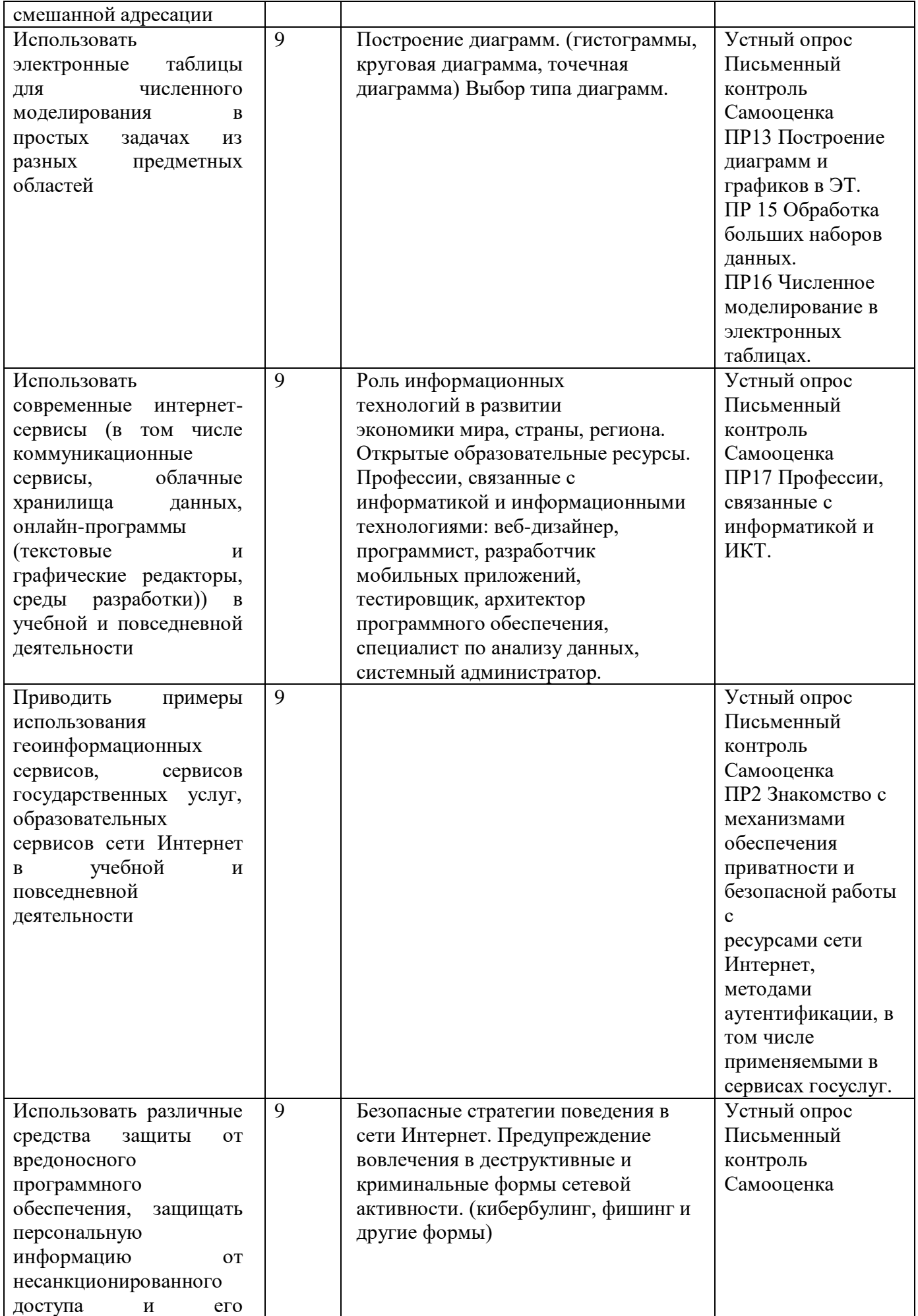

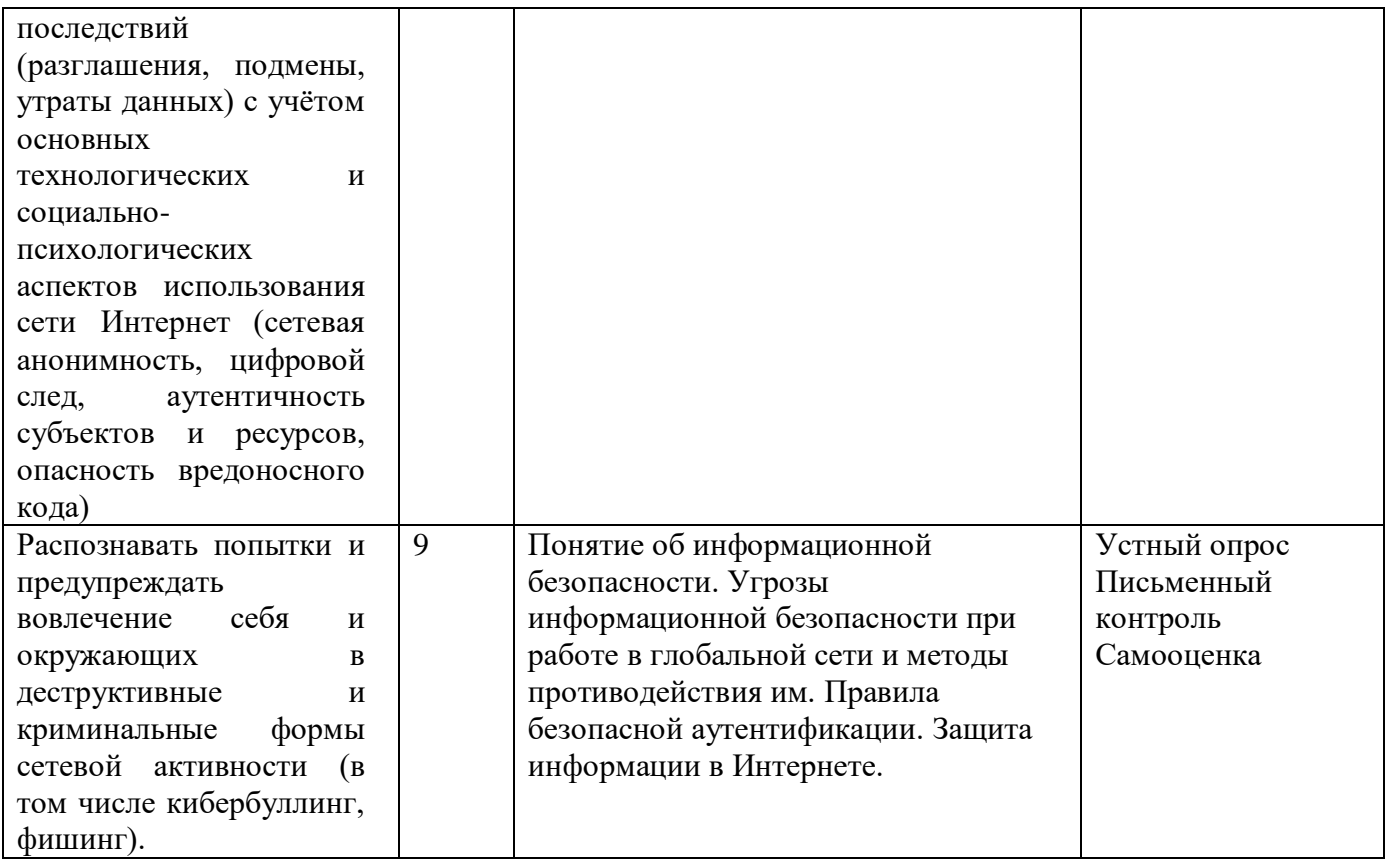

# ПРИЛОЖЕНИЕ 2

## Контрольные работы

## 7 класс

## Входная контрольная работа

### Вопрос № 1

Отметьте все понятия, содержащиеся в предложении: "Ветер по морю гуляет и кораблик подгоняет" (А. С. Пушкин)

- $\blacksquare$  Berep
- $\blacksquare$  Mope
- $\blacksquare$  Гулять
- $\blacksquare$  Гуляет
- Кораблик
- Корабль
- $\blacksquare$  Полгонять

#### Вопрос № 2

Укажите недостающее понятие: "Компьютер - память = фабрика - ..."

- $\blacksquare$ **TIEX**
- $\blacksquare$ контора
- ворота для ввоза сырья
- $\blacksquare$  склал

#### Вопрос № 3

Отметьте логические приемы формирования понятий:

- $\blacksquare$  понятие
- $\blacksquare$ восприятие
- $\blacksquare$  анализ
- $\blacksquare$  синтез
- суждение
- умозаключение
- $\blacksquare$ обобшение

### Вопрос № 4

Закончите предложение: "Геометрическая фигура РОМБ используется в блок-схемах для обозначения..."

- начала или конца алгоритма
- ввода или вывода
- принятия решения
- выполнения действия

### Вопрос № 5

Отметьте все суждения среди следующих словосочетаний:

- система счисления
- $\blacksquare$ в вычислительной технике применяется двоичная система счисления
- графический файл
- текстовый документ
- файл это информация, хранящаяся во внешней памяти как единое целое и обозначенная именем
- двоичные коды
- всего существует 256 различных цепочек из 8 нулей и единиц

### Вопрос № 6

Закончите предложение: "Алгоритмом называется ..."

• нумерованный список

- $\blacksquare$ конечная последовательность шагов в решении задачи, приводящая от исходных данных к требуемому результату
- блок-схема
- $\blacksquare$ система команд исполнителя

#### **Bonpoc № 7**

Закончите предложение: "Графическое представление алгоритма для исполнителя называется..."

- $\blacksquare$ рисунком
- $\blacksquare$ планом
- $\blacksquare$ геометрической фигурой
- $\blacksquare$ блок-схемой

### **Вопрос № 8**

Отметьте истинные высказывания:

- Человек разрабатывает алгоритмы
- Компьютер разрабатывает алгоритмы
- Исполнитель разрабатывает алгоритмы
- Человек управляет работой других исполнителей по выполнению алгоритмов.
- Компьютер управляет работой связанных с ним технических устройств по выполнению алгоритмов.
- Исполнитель управляет работой связанных с ним технических устройств по выполнению алгоритмов
- Человек исполняет алгоритмы
- Компьютер сам выполняет алгоритмы (программы)  $\mathbf{u}$  .
- $\blacksquare$ Исполнитель четко и безошибочно выполняет алгоритмы, составленные из команд, входящих в его СКИ

#### Вопрос № 9

Отметьте формы мышления:

- $\blacksquare$ понятие
- $\blacksquare$ восприятие
- $\blacksquare$  анализ
- $\blacksquare$ синтез
- $\blacksquare$ суждение
- $\blacksquare$ умозаключение
- $\blacksquare$ обобщение

### Вопрос № 10

Закончите предложение: "Геометрическая фигура ОВАЛ используется в блок-схемах для обозначения ..."

- начала или конца алгоритма
- $\blacksquare$ ввода или вывода
- принятия решения
- выполнения действия

### Вопрос № 11

Закончите предложение: "Алгоритм, в котором команды выполняются в порядке их записи, то есть последовательно друг за другом, называется ..."

- линейным  $\blacksquare$
- $\blacksquare$ ветвлением
- $\blacksquare$ шиклическим

## Ключи и критерии оценивания входной контрольной работы

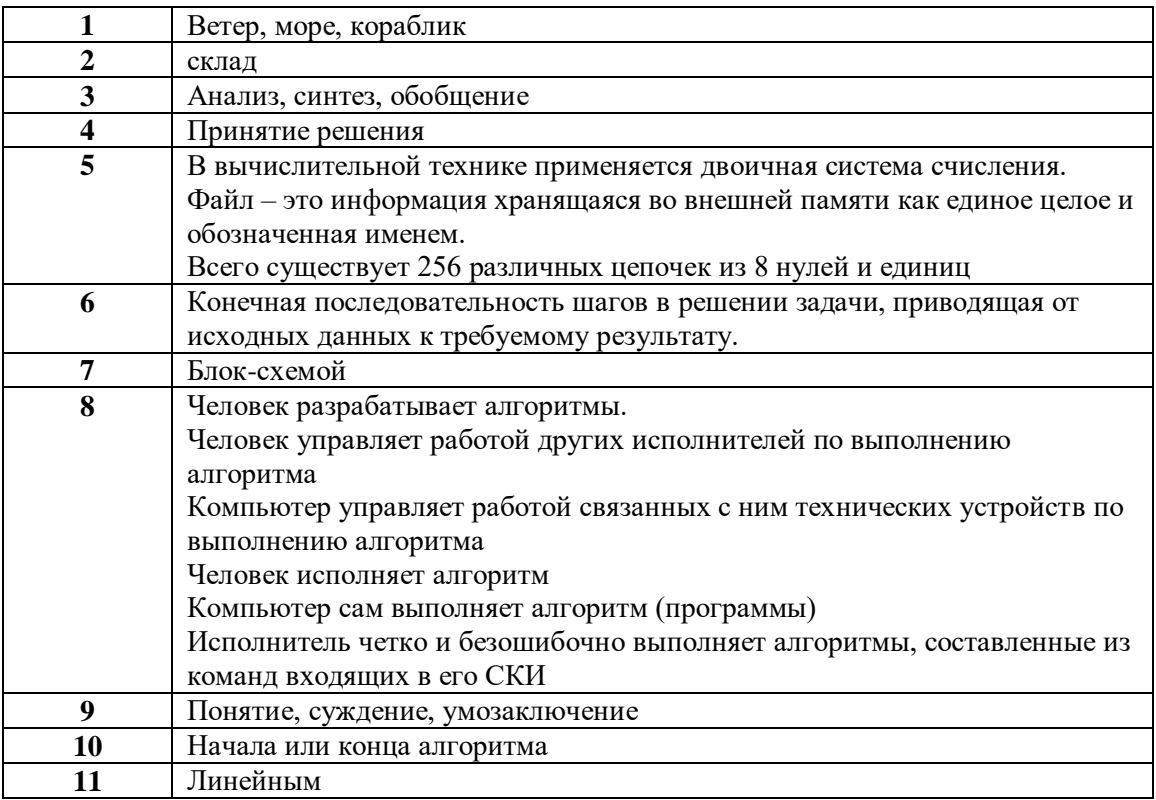

Каждое задание оценивается в 1 балл

Оценка «5» - 11 баллов

Оценка «4» - 9-10 баллов

Оценка «3» - 6-8 баллов

Оценка «2» - 0-5 баллов

#### ИНФОРМАЦИЯ И ИНФОРМАЦИОННЫЕ ПРОЦЕССЫ. КОМПЬЮТЕР. ВАРИАНТ 1

1. Петя — выпускник 11 класса. Выберите (отметьте «галочкой») актуальную для него информацию:

- Информация о датах проведения экзаменов
- Информация о зачислении в 1 класс
- Информация о вступительных экзаменах в вуз
- Информация о невыполненной домашней работе в 5 классе

2. Толя, Петя, Саша и Ваня заняли первые четыре места в велокроссе. На вопрос, какие места они заняли, мальчики ответили:

- Толя не занял ни первое, ни четвёртое место.  $\left( \right)$
- $(2)$ Петя занял второе место.
- $3)$ Саша не был послелним.

Кто занял первое место?

3. Латинские буквы T, U, Y, W закодированы двоичными числами:

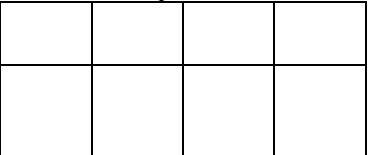

Какая последовательность букв закодирована двоичной строкой 111110100011?

4. Саша шифрует русские слова, заменяя букву её номером в алфавите (без пробелов). Номера букв даны в таблице.

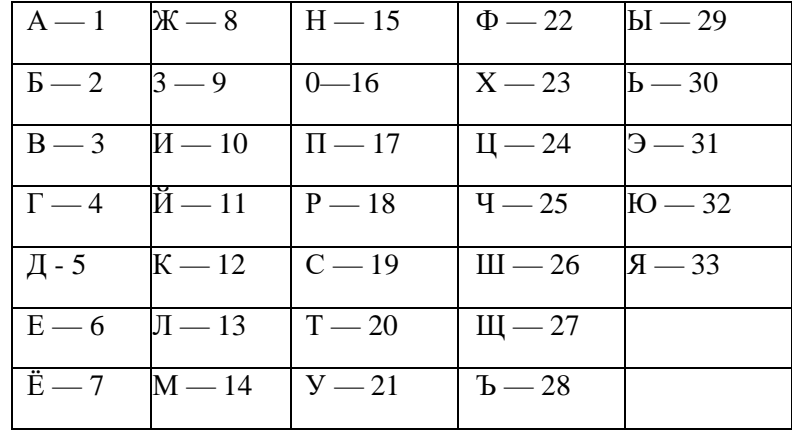

Некоторые шифровки можно расшифровать единственным способом, другие несколькими способами. Одна из следующих шифровок расшифровывается единственным способом. Найдите и расшифруйте её. То, что получилось, запишите в качестве ответа.

1) 1356 2) 4110 3) 3012 4) 5131

5. Вы можете использовать алфавит из двух символов: 1 и 2. Сколько разных

трёхсимвольных слов существует в этом алфавите?

Для ответа на вопрос постройте схему:

Выпишите все слова, начинающиеся с символа 1:

6. Укажите самую большую величину из следующих:

88 бит

1025 Кбайт

1 Мбайт

11 байт

7. Получено сообщение, информационный объём которого равен 0,5 Кбайт. Чему равен информационный объём этого сообщения в битах?

#### Контрольная работа №2 ИНФОРМАЦИЯ И ИНФОРМАЦИОННЫЕ ПРОЦЕССЫ. КОМПЬЮТЕР. ВАРИАНТ 2

1. Классный руководитель собрал из разных источников информацию о Саше. Выберите (отметьте «галочкой») объективную информацию:

- Мама Саши написала: «Мой сын самый честный и порядочный».
- $\blacksquare$ Друг Саши написал: «Мой друг самый добрый».
- Компьютер после обработки теста, выполненного Сашей, написал: «Вы молодец! Учитесь отлично».
- Недруги Саши написали: «Он плохо учится».

2. Аня. Лена. Таня и Оля заняли первые четыре места в соревнованиях по плаванию. На вопрос, какие места они заняли, девочки ответили:

- Аня не была третьей.  $\left( \frac{1}{2} \right)$
- $(2)$ Оля не заняла ни первое, ни третье место.
- $3)$ Таня была четвёртой.

Кто занял первое место?

3. Пять букв английского алфавита закодированы кодами различной длины:

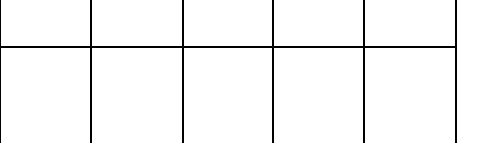

Определите, какой набор букв закодирован двоичной строкой 1011101110110.

4. Ваня шифрует русские слова, заменяя букву её номером в алфавите (без пробелов). Номера букв даны в таблице.

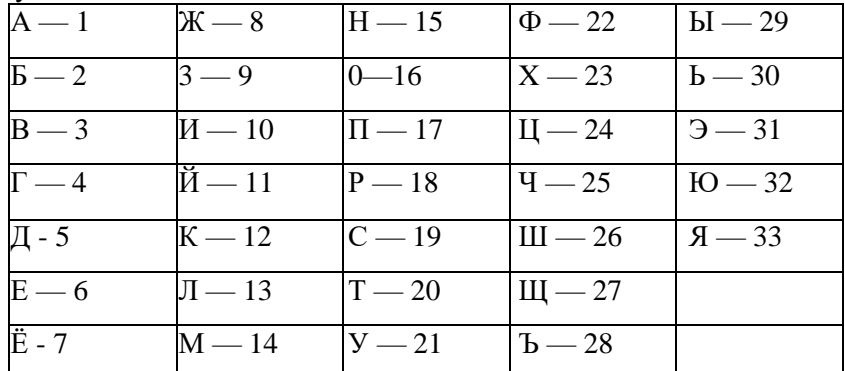

Некоторые шифровки можно расшифровать единственным способом, другие несколькими способами. Одна из следующих шифровок расшифровывается несколькими способами. Найдите и расшифруйте её. То, что получилось (все варианты), запишите в качестве ответа.

1) 12030 2) 102030 3) 102034 4) 102033

5. Вы можете использовать алфавит из двух символов: 1 и 2. Сколько разных трёхсимвольных слов существует в этом алфавите?

Для ответа на вопрос постройте схему:

Выпишите все слова, начинающиеся с символа 2:

6. Укажите самую большую величину из следующих:

**89 бит** 

0.25 Кбайт

257 байт

11 байт

7. Получено сообщение, информационный объём которого равен 4096 бит. Чему равен информационный объём этого сообщения в килобайтах?

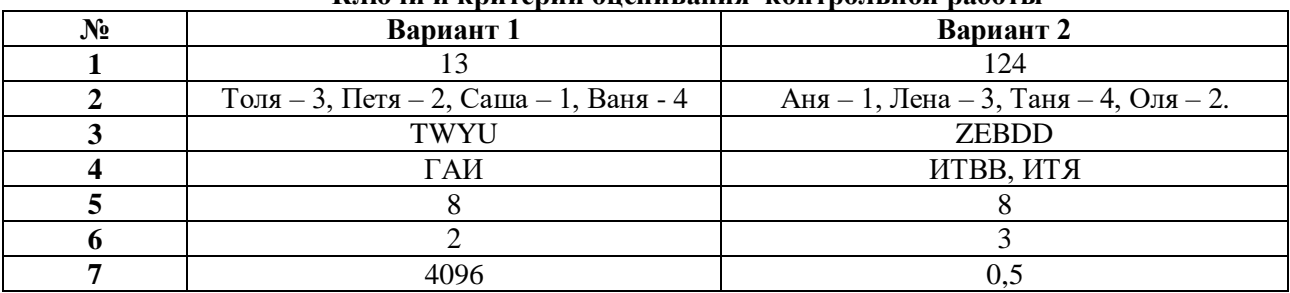

### **Ключи и критерии оценивания контрольной работы**

Каждое задание оценивается в 1 балл Оценка «5» - 7 баллов Оценка «4» - 6 баллов Оценка «3» - 4- 5 баллов Оценка «2» - 0-3 баллов

В среде редактора презентаций создайте презентацию«Чему мы научились на уроках информатики в 7 классе».

Основные требования к презентации:

1) презентация должна содержать не менее 7 слайдов — титульный слайд, слайд с содержанием и пять тематических слайдов, посвящённых темам, рассмотренным на уроках информатики;

2) содержание должно быть связано гиперссылками с соответствующими слайдами;

3) на тематических слайдах должны присутствовать короткие тексты, схемы, рисунки;

4) по желанию в презентацию можно добавить анимацию и звуковое сопровождение.

|             | клю ні в критерии оценивания             |           |  |
|-------------|------------------------------------------|-----------|--|
| $N_2$       | Вариант 1                                | Вариант 2 |  |
| требования  |                                          |           |  |
| К           |                                          |           |  |
| презентации |                                          |           |  |
|             | Каждое требование оценивается в 3 балла. |           |  |
|             |                                          |           |  |
|             |                                          |           |  |
|             |                                          |           |  |

**Ключи и критерии оценивания** 

Оценка «5» - 12 баллов Оценка «4» - 10-11 баллов Оценка «3» - 6- 9 баллов Оценка «2» - 0-5 баллов

### **Промежуточная аттестация – контрольная работа**

#### **Вариант 1**

**Задание 1.** Вы можете использовать алфавит из трех символов: А, Б и В. Сколько разных двух символьных слов можно записать в этом алфавите?

**Задание 2.** Установите соответствие:

- А) 96 бит 1) 1 Мбайт
- 
- Б) 1024 Кбайт 2) 12 байт 2) 8 байтов 3) 0.5 Мба 3) 0,5 Мбайт
- Г) 512 Кбайт 4) 64 бита

**Задание 3.** Скорость передачи данных по некоторому каналу связи равна 256 000 бит/с. Передача данных через это соединение заняла 2 минуты 8 секунд. Определите информационный объём переданных данных в килобайтах.

**Задание 4.** Каждой из перечисленных задач поставьте в соответствие наиболее

подходящую компьютерную программу.

А) Записать список гостей,

приглашенных на торжество

Б) Подготовить рисунок для

пригласительного билета

В) Просчитать стоимость

нескольких вариантов праздничного

меню

Г) Из видеозаписей, сделанных в

разное время, создать фильм,

приуроченный к торжеству

1) Программа для видеомонтажа

2) Графический редактор

3) Текстовый редактор

4) Электронные таблицы

**Задание 5**. В некотором каталоге хранился файл Глаголы.doc, имевший полное имя D:\2019\Иностранный\ Глаголы.doc. В этом каталоге создали подкаталог Английский и переместили в созданный подкаталог файл Глаголы.doc. Каково стало полное имя этого файла после перемещения?

**Задание 6.** Укажите номера имен файлов, соответствующие маске: ???мир\*.d?? 1) всемирная.doсx 2) кумир.doc 3) мирмир.doc 4) замирание.doc 5) микромир.dot 6) примирение.doc

**Задание 7.** Установите соответствие между файлами и папками, в которые они должны быть помещены (с учётом типа файла и названия папки).

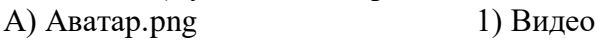

- Б) Aladdin.doc 2) Графика
- В) Штрихи.wav 3) Аудио
- Г) Газета.mpeg 4) Тексты

Задание 8. Фотографию размером 1024 х 2048 пикселей сохранили в виде несжатого х файла. Для хранения информации о цвете каждого пикселя использовали 4 байта. Определите размер получившегося файла в мегабайтах.

**Задание 9.** В кодировке КОИ-8 каждый символ кодируется 8 битами. Дима написал текст (в нём нет лишних пробелов):

ОАЭ, Кипр, Тунис, Египет, Таиланд – список популярных у россиян туристических маршрутов. Ученик вычеркнул из списка название одной страны. Заодно он вычеркнул ставшие лишними запятые и пробелы – два пробела не должны идти подряд. При этом размер нового предложения в данной кодировке оказался на 5 байт меньше, чем размер исходного предложения. Напишите в ответе вычеркнутое название страны.

## **Вариант 2**

**Задание 1.** Друзья решили зашифровать сообщения из английских букв, записывая вместо каждой буквы её номер в алфавите (без пробелов). Номера букв даны в таблице:

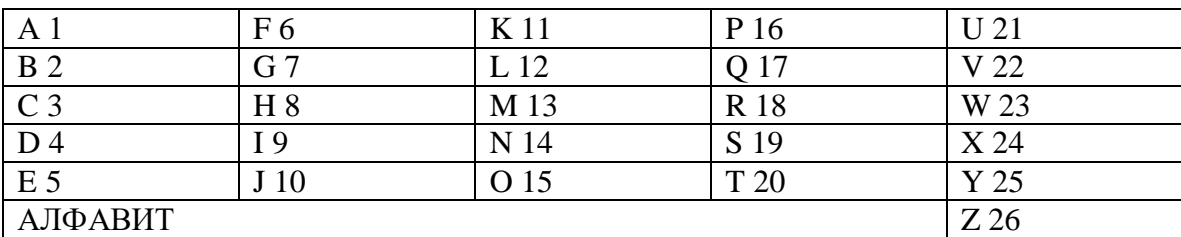

Даны четыре шифровки: 189195, 1621185, 61205, 815165. Только одна из них расшифровывается единственным способом. Найдите её и расшифруйте.

**Задание 2.** Установите соответствие:

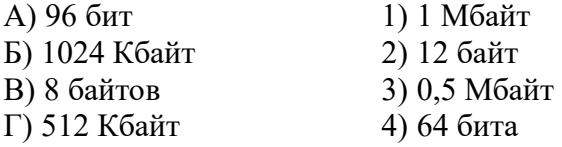

**Задание 3.** На уроке информатики Ирина выполнила следующие задания компьютерного практикума:

1) прочитала вслух своё любимое стихотворение перед микрофоном и сохранила в формате звукового файла;

2) набрала текст своего любимого стихотворения и сохранила его в виде текстового файла;

3) заархивировала этот текстовый файл;

4) нарисовала на бумаге иллюстрацию к этому стихотворению, отсканировала её и сохранила как растровое изображение.

Укажите номера двух заданий, при выполнении которых были созданы файлы наибольшего объёма. **Задание 4.** Статья, набранная на компьютере, содержит 8 страниц, на каждой странице 32 строки, в каждой строке 40 символов. Определите информационный объём статьи в одной из кодировок Unicode, в которой каждый символ кодируется 16 битами.

1) 15 Кбайт

2) 20 Кбайт

3) 25 Кбайт

4) 30 Кбайт

**Задание 5.** В некотором каталоге хранился файл Глаголы.doc, имевший полное имя D:\2019\Иностранный\ Глаголы.doc. В этом каталоге создали подкаталог Английский и переместили в созданный подкаталог файл Глаголы.doc. Каково стало полное имя этого файла после перемещения?

**Задание 6.** Укажите номера имен файлов, соответствующие маске: ???мир\*.d?? 1) всемирная.doсx 2) кумир.doc 3) мирмир.doc 4) замирание.doc 5) микромир.dot 6) примирение.doc

**Задание 7.** Скорость передачи данных по некоторому каналу связи равна 256 000 бит/с. Передача данных через это соединение заняла 2 минуты 8 секунд. Определите информационный объём переданных данных в килобайтах.

**Задание 8.** Фотографию размером 1024 х 2048 пикселей сохранили в виде несжатого х файла. Для хранения информации о цвете каждого пикселя использовали 4 байта. Определите размер получившегося файла в мегабайтах.

**Задание 9.** Установите соответствие между файлами и папками, в которые они должны быть помещены (с учётом типа файла и названия папки).

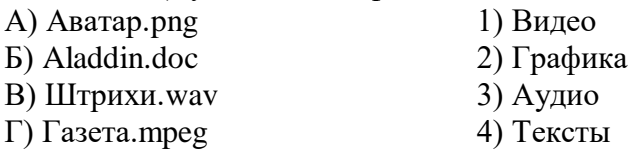

## **Вариант 1-2**

Создайте в текстовом редакторе документ и напишите в нем следующий текст, точно воспроизведя все оформление текста, имеющееся в образце. Данный текст должен быть написан шрифтом, использующим засечки (например, Times) размером 14 пунктов. Основной текст выровнен по ширине, первая строка абзаца имеет отступ в 1 см. В тексте есть слова, выделенные жирным шрифтом и курсивом. При этом допустимо, чтобы ширина вашего текста отличалась от ширины текста в примере, поскольку ширина текста зависит от размера страницы и полей. В этом случае разбиение текста на строки должно соответствовать стандартной ширине абзаца. Найдите в сети Интернет иллюстрацию по теме и вставьте её на соответствующее место в документе. Документ сохраните в файле. Имя, каталог и формат файла вам сообщит учитель.

#### **ОЗЕРО БАЙКАЛ**

*Байкал* – озеро тектонического происхождения в южной части Восточной Сибири, самое глубокое озеро на планете, крупнейший природный резервуар пресной воды. В Байкале воды больше, чем во всех вместе взятых пяти Великих озёрах Северной Америки (*Верхнее, Мичиган, Гурон, Эри, Онтарио*).

Байкал находится в центре Азии на границе Иркутской области и Республики Бурятия в Российской Федерации.

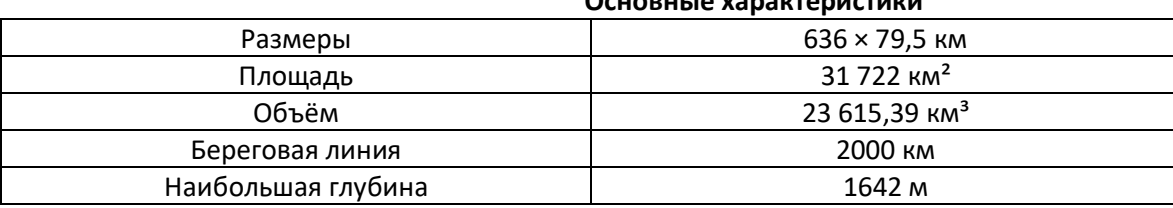

**Основные характеристики**

Самые крупные реки, впадающие в Байкал:

- Селенга,
- Верхняя Ангара,
- Баргузин,
- Турка,

Снежная.

Из озера вытекает только одна река — Ангара.

#### 8 класс

## Входная контрольная работа

#### Вариант № 1

1. Информацию, отражающую истинное положение вещей, называют

а) понятной б) полной в) полезной г) лостоверной

2. Лвоичный кол кажлого символа при колировании текстовой информации (в колах Unicode) занимает в памяти персонального компьютера:

а) 1 байт б) 1 Кбайт в) 2 байта г) 2 бита

3. Измерение температуры представляет собой

а) процесс хранения информации б) процесс передачи информации

в) процесс получения информации г) процесс обработки информации

4. Какое устройство ПК предназначено для вывода информации?

а) процессор б) монитор в) клавиатура г) магнитофон

5. Операционные системы входят в состав:

а) системы управления базами данных б) систем программирования

в) прикладного ПО г) системного ПО

6. Дано дерево каталогов. Определите полное имя файла Doc3.

a) (6)  
A: /DOC3 A: /DOC3/Doc3/DOC1 |
$$
\angle
$$
 A: /IOPT3/Doc3

7. Растровое изображение - это:

а) Рисунок представленный из базовых элементов

б) Рисунок представлен в идее совокупности точек

в) Рисунок представлен геометрическими фигурами

8. В каком из перечисленных прелложений правильно расставлены пробелы между словами и знаками препинания?

а) Имеем - не храним, потеряем - плачем.

б) Имеем – не храним, потеряем – плачем.

в) Имеем – не храним, потеряем – плачем.

г) Имеем – не храним, потеряем-плачем.

9. Текстовым форматом документа является:

a)  $xls$  6)  $doc$   $s$ )  $.$ ppt  $r$ )  $.$ jpeg

10. В качестве гиперссылки можно использовать:

а) только фрагмент текста

б) только рисунок

в) фрагмент текста, графическое изображение, управляющий элемент

г) ячейку таблицы

11. Одно их слов закодировано следующим образом 2+X=2X. Найдите это слово

а) сервер б) курсор в) модем г) ресурс

12. Расположите величины в порядке возрастания:

1010 байтов, 2 байта, 1 Кбайт, 20 битов, 10 битов

13. Пропускная способность некоторого канала связи равна 128 000 бит/с. Сколько времени займет передача по этому каналу файла объемом 1,5 Мбайт?

14. Для хранения растрового изображения размером 64х64 пикселя отвели 512 байтов памяти. Каково максимально возможное число цветов в палитре изображения?

15. Сообщение, информационный объем которого равен 10 Кбайт, занимает 8 страниц по 32 строки, в каждом из которых записано 40 символов. Сколько символов в алфавите, на котором записано это сообщение?

16. От разведчика была получена шифрованная радиограмма, переданная с использованием азбуки Морзе. При передаче радиограммы было потеряно разбиение на буквы, но известно, что в радиограмме использовались только следующие буквы:

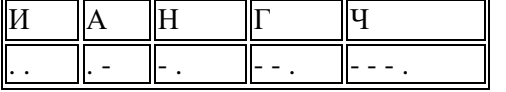

Определите текст исходной радиограммы по полученной шифрованной радиограмме:

 $1 - 1 - 1 - 1 - 1 - 1 - 1 - 1 - 1$ 

#### Вариант №2

1. Информацию, изложенную на доступном для получателя языке называют:

а) понятной б) полной в) полезной г) актуальной

2. Двоичный код каждого символа при кодировании текстовой информации (в кодах Unicode) занимает в памяти персонального компьютера:

а) 1 байт б) 1 Кбайт в) 2 байта г) 2 бит

3. Перевод текста с английского языка на русский можно назвать:

а) процесс хранения информации б) процесс передачи информации

в) процесс получения информации г) процесс обработки информации

4. Какое устройство ПК предназначено для ввода информации?

а) процессор б) монитор в) клавиатура г) принтер

5. Операционная система:

а) система программ, которая обеспечивает совместную работу всех устройств компьютера по обработке

информации

б) система математических операций для решения отдельных задач

в) система планового ремонта и технического обслуживания компьютерной техники

г) программа для сканирования документов

6. Дано дерево каталогов. Определите полное имя файла Doc1.

a) 
$$
6
$$
  $B$   $A:\overline{DOC3}$   $A:\overline{DOC3}/Doc3$   $\overline{A}:$   $A:\overline{DOC3}/Doc3$   $\overline{A}:$   $A:\overline{A}:$   $A:\overline{D}OC3$ 

7. Векторное изображение - это:

а) Рисунок представленный из базовых элементов

б) Рисунок представлен в идее совокупности точек

в) Рисунок представлен геометрическими фигурами

8. В каком из перечисленных предложений правильно расставлены пробелы между словами и знаками препинания?

а) Ах! Матушка, не довершай удара! Кто беден, тот тебе не пара.

б) Ах! Матушка, не довершай удара! Кто беден, тот тебе не пара.

в) Ах! Матушка, не довершай удара! Кто беден, тот тебе не пара.

г) Ах! матушка, не довершай удара! Кто беден, тот тебе не пара.

9. Текстовым форматом документа является:

a)  $xls$  6)  $\cdot$ odt  $s$ )  $\cdot$ ppt  $r$ )  $\cdot$ gif

10. Гипертекст – это:

а) текст большого объема б) текст, содержащий много страниц

в) текст, распечатанный на принтере г) текст, содержащий гиперссылки

11. Какое из перечисленных ниже слов можно зашифровать в виде кода \$%\$#

а) марс б) арфа в) озон г) реле

12. Расположите величины в порядке убывания:

а. 1000 байтов. 1 бит. 1 байт. 1 Кбайт

13. Сколько времени будет скачиваться аудиофайл размером 7200 Кбайт при Интернет-соединении с максимальной скоростью скачивания 1920 бит/с?

14. Для хранения растрового изображения размером 128x128 пикселя отвели 4 Кбайта памяти. Каково максимально возможное число цветов в палитре изображения?

15. Сообщение, информационный объем которого равен 5 Кбайт, занимает 4 страниц по 32 строки, в каждом из которых записано 40 символов. Сколько символов в алфавите, на котором записано это сообщение?

16. От разведчика была получена шифрованная радиограмма, переданная с использованием азбуки Морзе. При передаче радиограммы было потеряно разбиение на буквы, но известно, что в радиограмме использовались только следующие буквы:

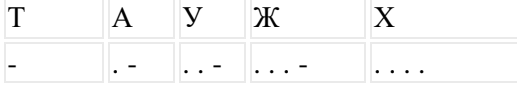

Определите текст исходной радиограммы по полученной шифрованной радиограмме:

. - - . . . . . . - . - - . . . - . -

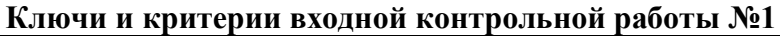

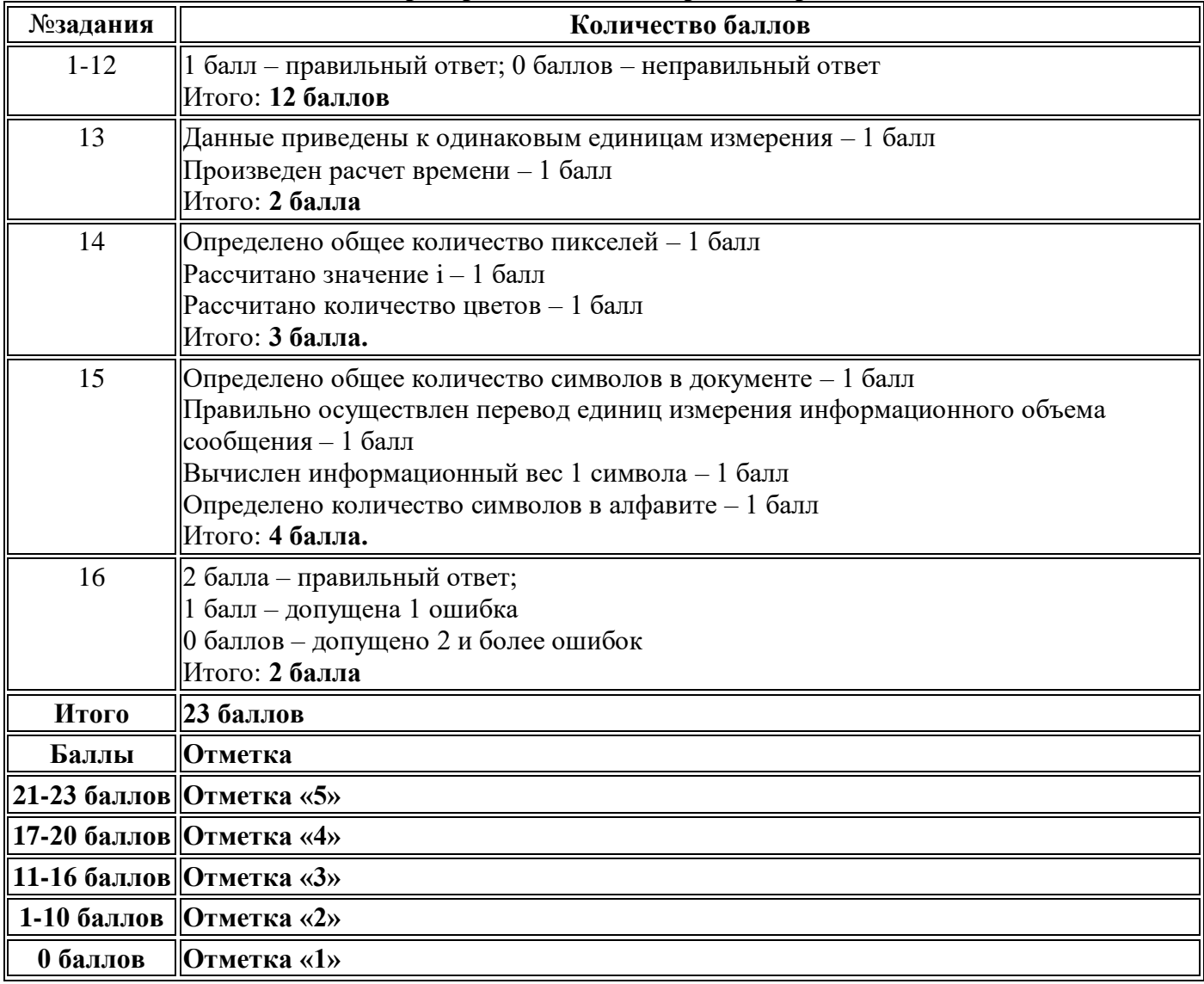

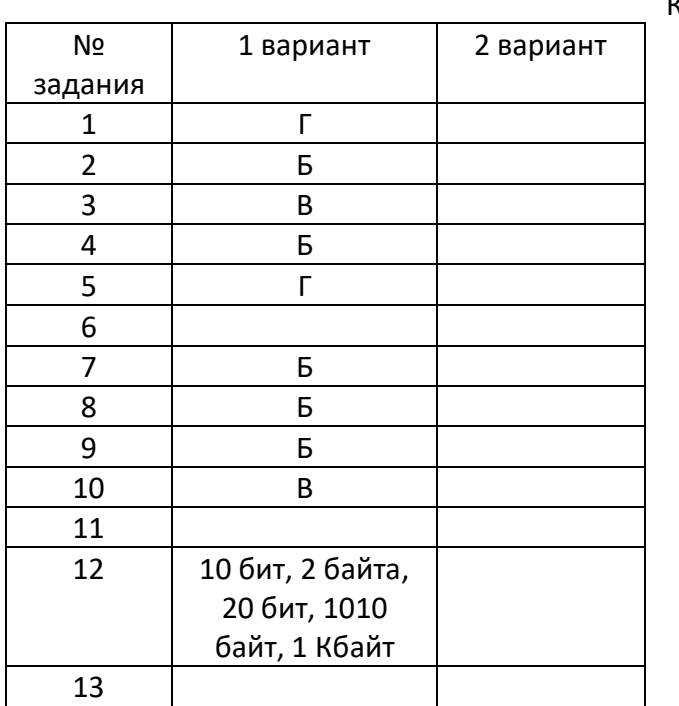

Ключи

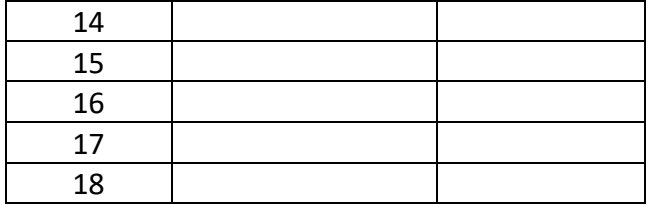

## Контрольная работа за первое полуголие

## Вариант 1

- 1. Запишите в развёрнутом виде числа:
- a) A<sub>10</sub> = 1997,25 =
- $6)$  A<sub>16</sub> = 918 =
- $B)$  A<sub>8</sub> = 145 =
- $r)$  A<sub>2</sub> = 101010 =
	- 2. Переведите в десятичную систему двоичное число 100001100.
	- 3. Переведите в двоичную систему десятичное число 137.
	- 4. Переведите в десятичную систему числа:
- a)  $151<sub>8</sub>=$
- $6)$  2C<sub>16</sub> =

5. Запишите число 435,1110 тремя различными способами в формате с плавающей запятой. 6. Запишите числа в естественной форме.

- a)  $128.3 \cdot 10^5 =$
- 6)  $1345 10^0 =$
- $(B) 0,789E 4 =$ 
	- 7. Нормализуйте мантиссу в числах.
- a)  $0.0041 \cdot 10^2 =$
- $\vec{6}$ ) -16,78 10<sup>-3</sup> =

8. Приведите по одному примеру истинного и ложного высказываний.

9. Вычислите:  $((1 \land 0) \lor 1) \land (1 \lor A) =$ 

10. Составьте таблицу истинности для следующей логической функции:

 $F = X \wedge \overline{Y} \vee \overline{X} \wedge Y.$ 

11. Дополнительное задание. Богини Гера, Афина и Афродита пришли к юному Парису, чтобы тот решил, кто из них прекраснее. Представ перед Парисом, богини высказали следующие утверждения.

Афродита: «Я самая прекрасная».

Афина: «Афродита не самая прекрасная».

Гера: «Я самая прекрасная».

Афродита: «Гера не самая прекрасная».

Афина: «Я самая прекрасная».

Парис предположил, что все утверждения прекраснейшей из богинь истинны, а все утверждения двух других богинь ложны. Мог ли Парис вынести решение, кто прекраснее из богинь?

## Вариант 2

- 1. Запишите в развёрнутом виде числа:
- a) A<sub>10</sub> = 361,105 =
- 6) A<sub>16</sub> = 224 =
- $B)$  A<sub>8</sub> = 521 =
- $r)$  A<sub>2</sub> = 111011 =

2. Переведите в десятичную систему двоичное число 111001101.

3. Переведите в двоичную систему десятичное число 192.

- 4. Переведите в десятичную систему числа:
- a)  $701<sub>8</sub>=$
- $6)$  3A<sub>16</sub>=

5. Запишите число 568,1810 тремя различными способами в формате с плавающей запятой. 6. Запишите числа в естественной форме.

- a)  $0,001283 \cdot 10^5 =$
- 6)  $13,4501 \cdot 10^{0} =$
- $(B) 0,923E 3 =$

7. Нормализуйте мантиссу в числах.

a)  $0.000156 \cdot 10^2 =$ 

 $\overline{6}$ ) -0.01678 • 10<sup>3</sup> =

8. Приведите по одному примеру истинного и ложного высказываний.

9. Вычислите:  $((0 \land 0) \lor 0) \land (1 \lor A) =$ 

10. Составьте таблицу истинности для следующей логической функции:

 $F = \overline{X} \wedge \overline{Y} \vee X \wedge Y.$ 

11. Дополнительное задание. Богини Гера, Афина и Афродита пришли к юному Парису, чтобы тот решил, кто из них прекраснее. Представ перед Парисом, богини высказали следующие утверждения:

Афродита: «Я самая прекрасная».

Афина: «Афродита не самая прекрасная».

Гера: «Я самая прекрасная».

Афродита: «Гера не самая прекрасная».

Афина: «Я самая прекрасная».

Парис предположил, что все утверждения прекраснейшей из богинь истинны, а все утверждения двух других богинь ложны. Мог ли Парис вынести решение, кто прекраснее из богинь?

# Ключи и критерии контрольной работы

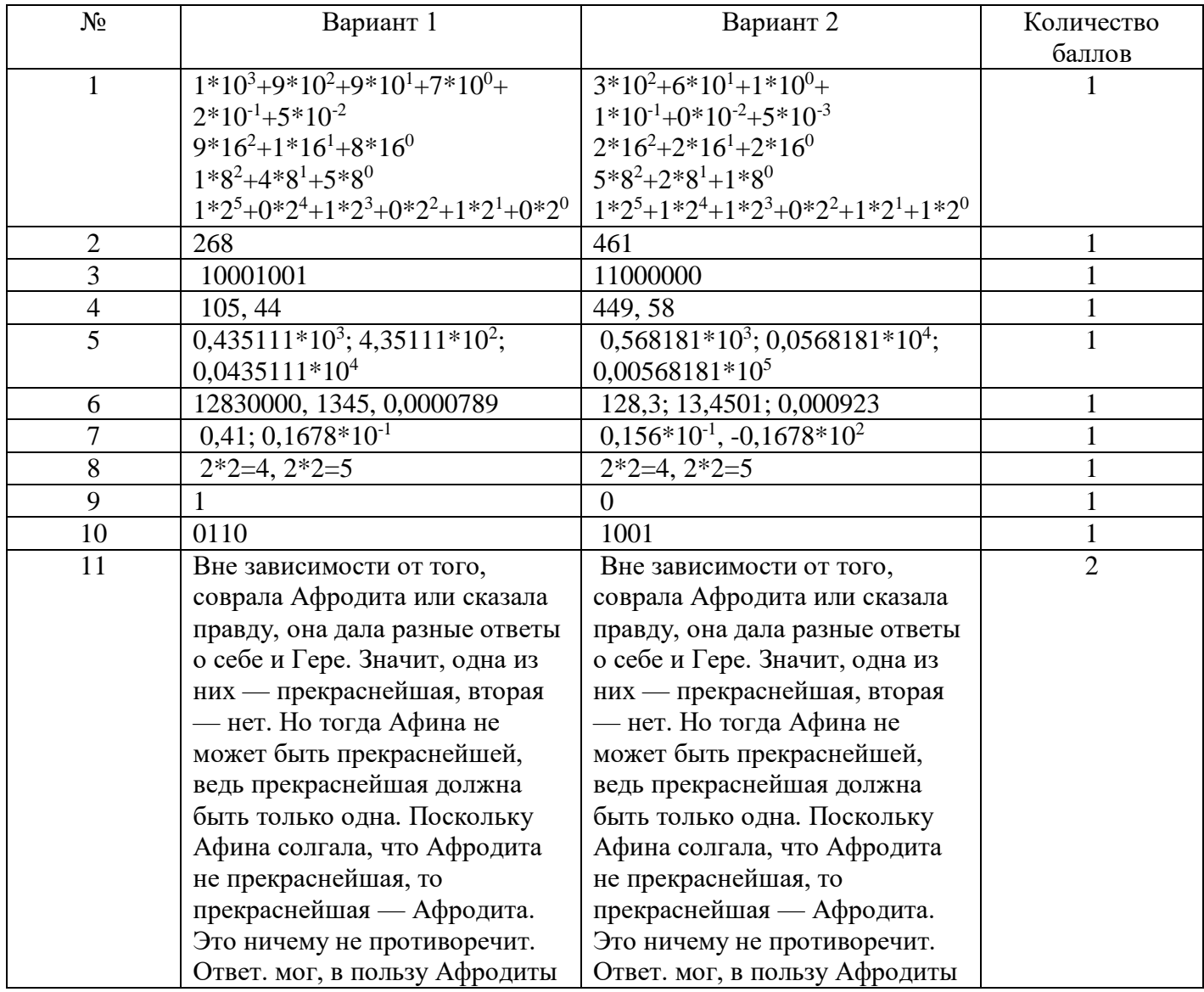

Всего 12 баллов 12 баллов - оценка «5» 10-11 баллов - оценка «4» 6-9 баллов - оценка «3» 0-3 баллов - оценка «2»

### **Промежуточная аттестация – проект**

#### **Промежуточная аттестация – контрольная работа**

## **Вариант 1**

**Задание 1.** В одной из кодировок Unicode каждый символ кодируется 16 битами. Иван написал текст (в нём нет лишних пробелов):

Рак, Весы, Орион, Дракон, Козерог, Близнецы, Андромеда, Наугольник – созвездия. Ученик вычеркнул из списка название одного созвездия. Заодно он вычеркнул ставшие лишними запятые и пробелы – два пробела не должны идти подряд. При этом размер нового предложения в данной кодировке оказался на 16 байт меньше, чем размер исходного предложения. Запишите в ответе вычеркнутое название созвездия.

**Задание 2.** Переведите двоичное число 1101101 в десятичную систему счисления.

**Задание 3.** Переведите число 129 из десятичной системы счисления в двоичную систему счисления. Сколько единиц содержит полученное число? В ответе укажите одно число — количество единиц.

**Задание 4.** Для какого из указанных слов ложно высказывание: НЕ (1-я буква гласная) ИЛИ ((2-я буква согласная) И (последняя буква согласная)):

1) азавак

2) бульдог

3) слюги

4) уиппет

**Задание 5.** На уроке физики учитель предложил ребятам дома провести эксперимент, который наглядно продемонстрирует ответ на вопрос «Имеет ли воздух вес?». Для эксперимента требуются два одинаковых воздушных шара, проволочная вешалка, две прищепки, булавка, нить. Расставьте в правильном порядке шаги алгоритма, которому должны следовать ученики.

1) Надуть два шарика и завязать каждый ниткой, одинаковой длины.

2) К каждому концу висящей на поручне вешалки прикрепить прищепкой воздушный шарик. Уравновесить вешалку.

3) Проткнуть один шарик булавкой и через некоторое время проткнуть другой.

4) Приготовить два одинаковых шарика, нитки, иголку, вешалку. Повесить вешалку на поручень.

5) Описать наблюдаемые явления.

**Задание 6.** У исполнителя Бета две команды, которым присвоены номера: 1. прибавь b 2. умножь на 2 Выполняя первую из них, Бета увеличивает число на экране на 1, а выполняя вторую, умножает это число на b (b – неизвестное натуральное число; b  $\geq$ 2). Программа для исполнителя Бета – это последовательность номеров команд. Известно, что программа 11222 переводит число 2 в число 64. Определите значение b.

**Задание 7.** Исполнитель Черепашка перемещается на экране компьютера, оставляя след в виде линии. В каждый конкретный момент известно положение исполнителя и направление его движения. У исполнителя существует две команды: Вперёд n (где n — целое число), вызывающая передвижение Черепашки на n шагов в направлении движения; Направо m (где m — целое число), вызывающая изменение направления движения на m градусов по часовой стрелке. Черепашке был дан для исполнения следующий алгоритм: Повтори 7 [Вперёд 70 Направо 120]. Какая фигура появится на экране? 1) правильный шестиугольник 2) незамкнутая ломаная линия 3) правильный семиугольник 4) правильный треугольник

**Задание 8.** Определите значение переменной b после исполнения данного алгоритма:

 $a := 10$  $a := a + 2$  $b := a + a / 2$  $b := a + b * 2$ В ответе укажите одно число – значение переменной b. **Задание 9.** Ниже приведена программа,  $a = int(input))$  $b = int(input))$ 

if  $(a>10)$  or  $(b>10)$ :

## $print("IA")$

else:

## $print("HET")$

Было проведено 9 запусков программы, при которых в качестве значений переменных а и b вводились следующие пары чисел:  $(-10, 2)$ ;  $(1, 2)$ ;  $(10, 10)$ ;  $(10, 11)$ ;  $(11, 10)$ ;  $(11, 2)$ ;  $(-12, -11)$ ;  $(-10, -11)$ 10); (11, 15). Сколько было запусков, при которых программа напечатала «НЕТ»?

## Вариант 2

Задание 1. Охотник из африканского племени Хауса оставил для соплеменников послание из зарубок на дереве: //\/\\/\\/ В послании использовались только буквы a, b, i, e, k, о. Коды кажлой из букв прелставлены в таблице.

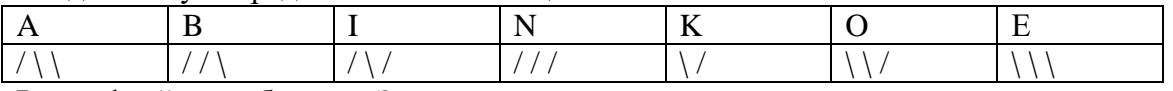

Расшифруйте сообщение. Запишите в ответе послание.

Задание 2. Запишите наименьшее число х, для которого истинно высказывание:

НЕ (x < 20) И (x – чётное).

Задание 3. Перевелите число 129 из лесятичной системы счисления в лвоичную систему счисления. Сколько единиц содержит полученное число? В ответе укажите одно число — количество единиц.

Задание 4. Запишите наименьшее число х. для которого истинно высказывание:

НЕ (x < 20) И (x – чётное).

Задание 5. У исполнителя Квадратор две команды, которым присвоены номера:

1. возведи в квадрат

2. вычти 2.

Первая из них возводит число на экране во вторую степень, вторая - вычитает из числа 2. Составьте алгоритм получения из числа 10 числа 58, содержащий не более 5 команд. В ответе запишите только номера команд. Если таких алгоритмов более одного, то запишите любой из них.

Задание 6. Исполнитель Чертёжник перемещается на координатной плоскости, оставляя след в виде линии. Чертёжник может выполнять команду Сместиться на  $(a, b)$  (где  $a, b$  — целые числа), перемещающую Чертёжника из точки с координатами  $(x, y)$  в точку с координатами  $(x + a, y + b)$ . Если числа а, b положительные, значение соответствующей координаты увеличивается; если отрицательные, уменьшается. Чертёжнику был дан для исполнения следующий алгоритм: Повтори 3 раз Команда1 Сместиться на  $(1, 3)$  Сместиться на  $(1, -2)$  Конец После выполнения этого алгоритма Чертёжник вернулся в исходную точку. Какую команду надо поставить вместо команды Команда1? 1) Сместиться на (1, 2) 2) Сместиться на (2, 1) 3) Сместиться на (-1, -2) 4) Сместиться на  $(-2, -1)$ .

Задание 7. Ниже приведена программа,

 $s = 0$ 

for k in range  $(1, 6)$ :

 $s = s + k$ 

 $print(s)$ 

Определите, что будет напечатано в результате работы этой программы.

Задание 8. Напишите программу, которая в последовательности натуральных чисел определяет сумму чисел, кратных 4. Программа получает на вход количество чисел в последовательности, а затем сами числа. В последовательности всегда имеется число, кратное 4. Количество чисел не превышает 1000. Введённые числа не превышают 30 000. Программа должна вывести одно число сумму чисел, кратных 4.

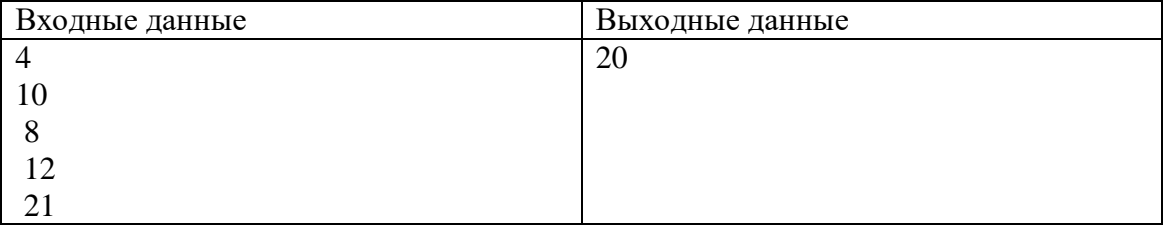

Задание 9. К пятизначному натуральному числу применяется следующий алгоритм.

1. Находится сумма первых трёх цифр слева.

2. Находится сумма двух оставшихся цифр.

3. Получившиеся суммы записываются друг за другом в подрядке возрастания (неубывания).

Пример работы алгоритма для числа  $34567: 3 + 4 + 5 = 12, 6 + 7 = 13, 1213.$ 

Укажите наибольшее пятизначное число, в результате применения к которому данного алгоритма получится число 216.

## **9 класс**

## **Входная контрольная работа**

## Вариант 1

- 1. В какой строке единицы измерения информации расположены по возрастанию?
- а) гигабайт, мегабайт, килобайт, байт, бит
- б) бит, байт, мегабайт, килобайт, гигабайт
- в) байт, бит, килобайт, мегабайт, гигабайт
- г) бит, байт, килобайт, мегабайт, гигабайт
- 2. Укажите, в какой из групп устройств перечислены только устройства ввода информации:
- а) принтер, монитор, акустические колонки, микрофон
- б) клавиатура, сканер, микрофон, мышь
- в) клавиатура, джойстик, монитор, мышь
- г) флеш-память, сканер, микрофон, мышь
- 3. Дизъюнкция это
- а) логическое умножение
- б) логическое деление
- в) логическое сложение
- г) логическое вычитание

4. Задача. В таблице приведены запросы к поисковому серверу. Для каждого запроса указан его код — соответствующая буква от А до Г. Расположите коды запросов слева направо в порядке возрастания количества страниц, которые нашёл поисковый сервер по каждому запросу. По всем запросам было найдено разное количество страниц. Для обозначения логической операции «ИЛИ» в запросе используется символ «|», а для логической операции «И» — «&»:

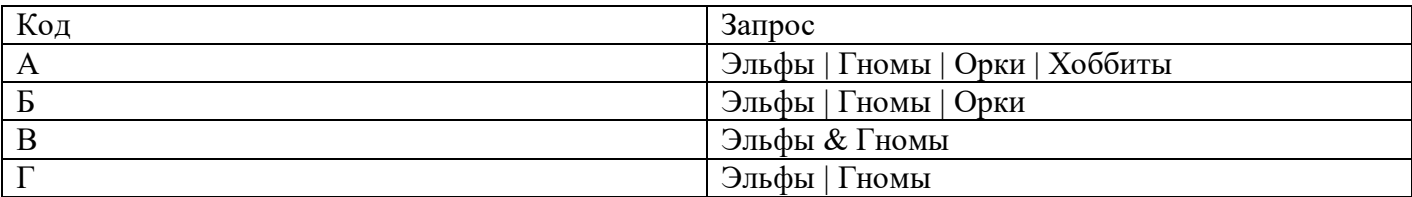

## а) ГБАВ б) АБВГ в) БАВГ г) ВГБА

5. Задача. В программе « $=$ » обозначает оператор присваивания, знаки « $+$ », « $-$ », « $*$ » и « $\gg$ ) соответственно операции сложения, вычитания, умножения и деления. Правила выполнения операций и порядок действий соответствуют правилам арифметики. Определите значение переменной b после выполнения алгоритма:

- $a := 2$
- $h := 4$

 $a := 2*a + 3*b$ 

 $b := a/2 * b$ 

Запиши решение и выбери правильный вариант ответа

а) 30 б) 32 в) 28 г) 36

6. Задача. Пользователь находился в каталоге **Расписание**. Сначала он поднялся на один уровень вверх, затем спустился на один уровень вниз, потом ещё раз спустился на один уровень вниз. В результате он оказался в каталоге

## **С:\учёба\математика\ГИА.**

Укажите полный путь каталога, с которым пользователь начинал работу.

- а) С:\учёба\2013\Расписание
- б) С:\учёба\Расписание

в) С:\Расписание

г) С:\учёба\математика\Расписание

7. Задача. На рисунке — схема дорог, связывающих города А, Б, В, Г, Д, Е, Ж и К. По каждой дороге можно двигаться только в одном направлении, указанном стрелкой. Сколько существует различных путей из города А в город К?

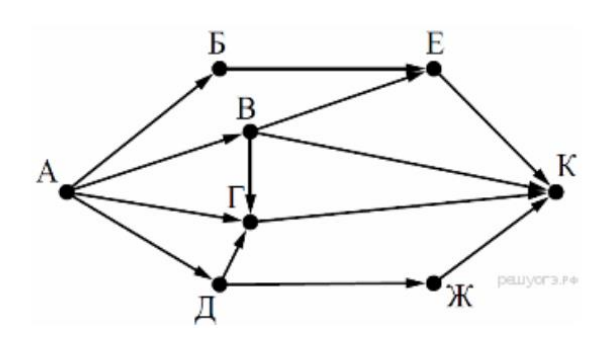

Запиши решение и ответ: а) 7 б) 8 в) 6 г) 9

8. Задача. У исполнителя Делитель две команды, которым присвоены номера:

1. раздели на 2

2. вычти 3

Первая из них уменьшает число на экране в 2 раза, вторая уменьшает его на 3. Исполнитель работает только с натуральными числами. Составьте алгоритм получения из числа 41 числа 4, содержащий не более 5 команд. В ответе запишите только номера команд. (Например, 11122 — это алгоритм: раздели на 2, раздели на 2, раздели на 2, вычти 3, вычти 3, который преобразует число 88 в 5.) Если таких алгоритмов более одного, то запишите любой из них.

Запиши решение и ответ: а) 21212 б) 21221 в) 21211 г) 21122

9. Установите соответствие.

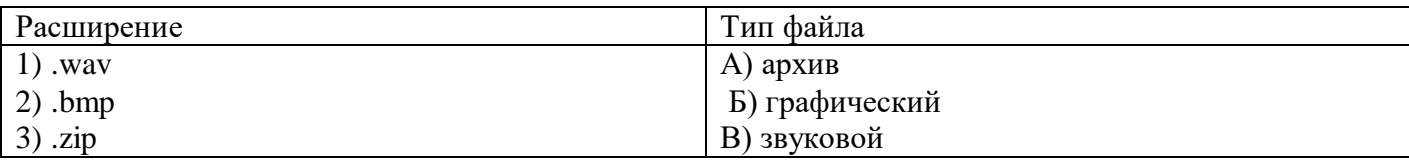

Ответ : Выбери ответ: а) ВБА б) АБВ в) БАВ г) ВАБ

10.Задача. Между населёнными пунктами А, В, С, D, Е построены дороги, протяжённость которых (в километрах) приведена в таблице:

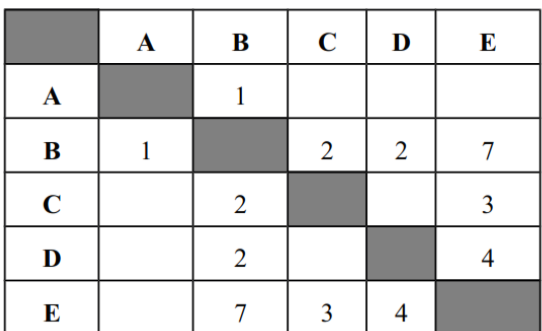

Определите длину кратчайшего пути между пунктами А и E. Передвигаться можно только по дорогам, протяжённость которых указана в таблице.

Запиши решение и ответ: а) 5 б) 6 в) 7 г) 8

## ОТВЕТЫ:

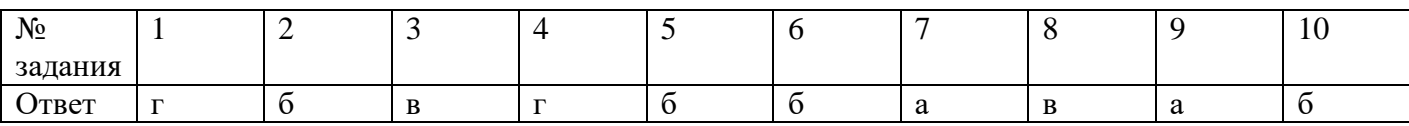

## Критерии оценивания

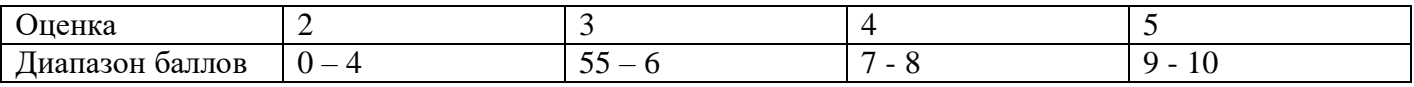

## 2 вариант

1. Один байт информации содержит?

- а) 1024 Кбайт
- $6)$  4 бит
- в) 8 бит

г) 10 Мбайт

2. Выберите наиболее полное определение.

а) Компьютер — это электронный прибор с клавиатурой и экраном

б) Компьютер — это устройство для выполнения вычислений

в) Компьютер — это устройство для хранения и передачи информации

г) Компьютер — это универсальное электронное программно-управляемое устройство для работы с информацией

3. Конъюнкция - это

а) логическое умножение

б) логическое деление

в) логическое сложение

г) логическое вычитание

4. Задача. В таблице приведены запросы к поисковому серверу. Для каждого запроса указан его код — соответствующая буква от А до Г. Расположите колы запросов слева направо в порядке убывания количества страниц, которые нашёл поисковый сервер по каждому запросу. По всем запросам было найдено разное количество страниц. Для обозначения логической операции «ИЛИ» в запросе используется символ « $\triangleright$ , а для логической операции « $M \rightarrow - \infty \& \rightarrow$ :

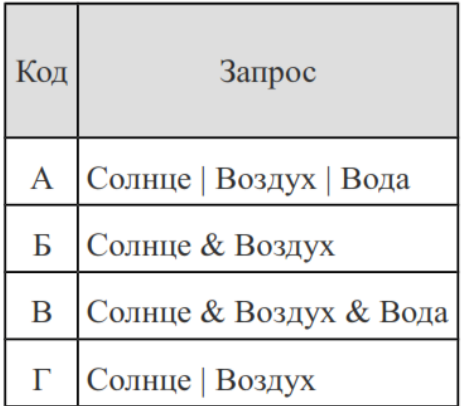

## а) ВАБГ б) АГБВ в) ГВБА г) БГАВ

5. Задача. В программе « $\equiv$ » обозначает оператор присваивания, знаки « $\rightarrow$ », « $\rightarrow$ », « $\rightarrow$ » и «/» соответственно операции сложения, вычитания, умножения и деления. Правила выполнения операций и порядок действий соответствуют правилам арифметики. Определите значение переменной b после выполнения алгоритма:

 $a := 4$  $h := 4$  $a := 2*a + 3*b$  $b := a/2 * b$ Запиши решение и выбери правильный вариант ответа a) 30 6) 36 B) 48  $\Gamma$ ) 40

6. Задача. Пользователь находился в каталоге Расписание. Сначала он поднялся на один уровень вверх, затем спустился на один уровень вниз, потом ещё раз спустился на один уровень вниз и ещё раз спустился на один уровень вниз. В результате он оказался в каталоге С:\учёба\химия\ГИА.

Укажите полный путь каталога, с которым пользователь начинал работу.

а) С:\учёба\химия\Расписание

б) С:\Расписание

в) С:\учёба\2013\Расписание

г) С:\учёба\Расписание

7. Задача. На рисунке — схема дорог, связывающих города А, Б, В, Г, Д, Е, Ж и К. По каждой дороге можно двигаться только в одном направлении, указанном стрелкой. Сколько существует различных путей из города А в город К?

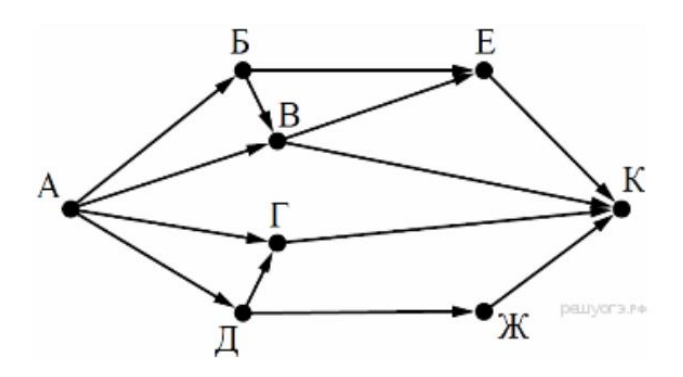

Запиши решение и ответ: а) 8 б) 9 в) 6 г) 7

- 8. Задача. У исполнителя Квадратор две команды, которым присвоены номера:
- 1. вычти 3
- 2. возведи в квадрат

Первая из них уменьшает число на экране на 3, вторая возводит его во вторую степень. Исполнитель работает только с натуральными числами. Составьте алгоритм получения из числа 4 числа 49, содержащий не более 5 команд. В ответе запишите только номера команд. (Например, 21211 — это алгоритм: возведи в квадрат, вычти 3, возведи в квадрат, вычти 3, вычти 3, который преобразует число 3 в 30.) Если таких алгоритмов более одного, то запишите любой из них.

Запиши решение и ответ: а) 21111 б) 21122 в) 21112 г) 21212

## 9. Установите соответствие.

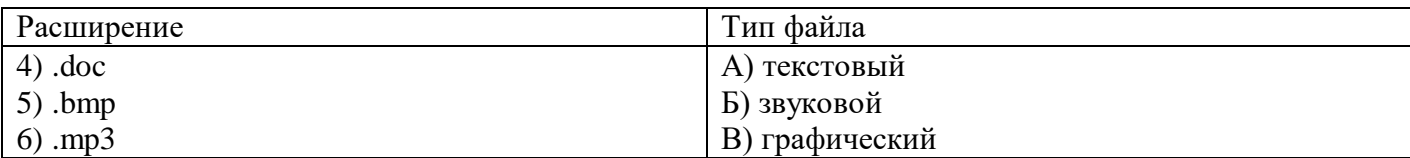

Ответ :

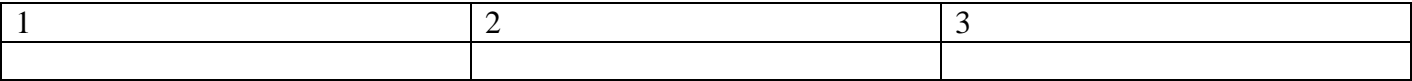

10. Задача. Между населёнными пунктами А, В, С, D, Е построены дороги, протяжённость которых (в километрах) приведена в таблице: Определите длину кратчайшего пути между пунктами А и E. Передвигаться можно только по дорогам, протяжённость которых указана в таблице.

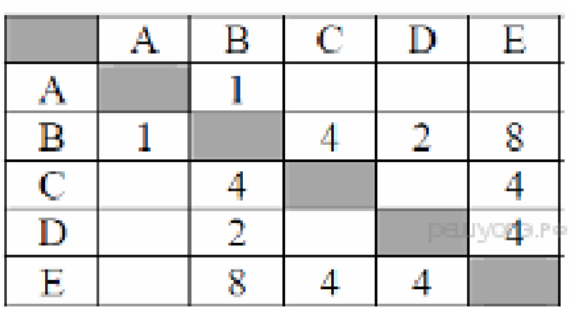

1) 5 2) 6 3) 7 4) 9

## ОТВЕТЫ:

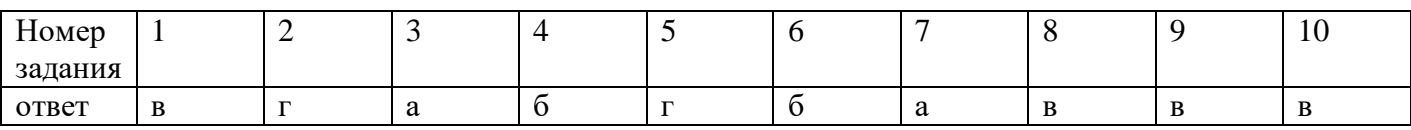

## Критерии оценивания

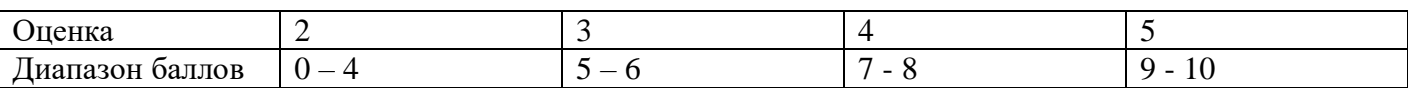

## **Контрольная работа за полугодие по информатике в 9 классе**

## Вариант 1

1. Выберите верное утверждение:

а) Один объект может иметь только одну модель

б) Разные объекты не могут описываться одной моделью

в) Электрическая схема — это модель электрической цепи

г) Модель полностью повторяет изучаемый объект

2. Выберите неверное утверждение:

а) Натурные модели — реальные объекты, в уменьшенном или увеличенном виде воспроизводящие внешний вид, структуру или поведение моделируемого объекта

б) Информационные модели описывают объект-оригинал на одном из языков кодирования информации

в) Динамические модели отражают процессы изменения и развития объектов во времени

г) За основу классификации моделей может быть взята только предметная область, к которой они относятся

3. Какие признаки объекта должны быть отражены в информационной модели ученика, позволяющей получать следующие сведения: возраст учеников, увлекающихся плаванием; количество девочек, занимающихся танцами; фамилии и имена учеников старше 14 лет?

а) имя, фамилия, увлечение

б) имя, фамилия, пол, пение, плавание, возраст

в) имя, увлечение, пол, возраст

г) имя, фамилия, пол, увлечение, возраст

4. Замена реального объекта его формальным описанием — это:

а) анализ б) моделирование в) формализация г) алгоритмизация

5. Выберите образную модель: а) фотография б) схема в) текст г) формула

6. Описания предметов, ситуаций, событий, процессов на естественных языках — это: а) словесные модели б) логические модели в) геометрические модели г) алгебраические модели

7. Файловая система персонального компьютера наиболее адекватно может быть описана в виде: а) математической модели б) табличной модели в) натурной модели г) иерархической модели

8. Расписание движения электропоездов может рассматриваться как пример: а) табличной модели

б) графической модели в) имитационной модели г) натурной модели

9. На схеме изображены дороги между населёнными пунктами A, B, С, D и указаны протяжённости этих дорог.

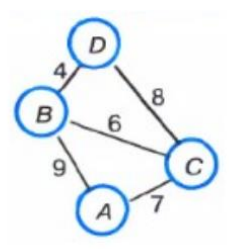

Определите, какие два пункта наиболее удалены друг от друга. Укажите длину кратчайшего пути между ними.

а) 17 б) 15 в) 13 г) 9

10. В школе учатся четыре ученика — Андреев, Иванов, Петров, Сидоров, имеющие разные увлечения. Один из них увлекается теннисом, другой — бальными танцами, третий — живописью, четвёртый — пением. О них известно:

Иванов и Сидоров присутствовали на концерте хора, когда пел их товарищ;

Петров и теннисист позировали художнику;

теннисист дружит с Андреевым и хочет познакомиться с Ивановым.

Чем увлекается Андреев? а) теннисом б) живописью в) танцами г) пением

11. Два игрока играют в следующую игру. Перед ними лежат три кучки камней, в первой из которых 2 камня, во второй — 3 камня, в третьей — 4 камня. У каждого игрока неограниченно много камней. Игроки ходят по очереди. Ход состоит в том, что игрок или удваивает число камней в какой-то куче, или добавляет по два камня в каждую из куч. Выигрывает игрок, после хода которого либо в одной из куч становится не менее 15 камней, либо общее число камней во всех трёх кучах становится не менее 25. Кто выигрывает при безошибочной игре обоих игроков? а) игрок, делающий первый ход б) игрок, делающий второй ход в) каждый игрок имеет одинаковый шанс на победу г) для этой игры нет выигрышной стратегии

12. База данных — это: а) набор данных, собранных на одной дискете б) таблица, позволяющая хранить и обрабатывать данные и формулы в) прикладная программа для обработки информации пользователя г) совокупность данных, организованных по определённым правилам,

предназначенная для хранения во внешней памяти компьютера и постоянного применения 13. Строка таблицы, содержащая информацию об одном конкретном объекте, — это: а) поле б) запись в) отчёт г) форма

14. Системы управления базами данных используются для: а) создания баз данных, хранения и поиска в них необходимой информации б) сортировки данных в) организации доступа к информации в компьютерной сети г) создания баз данных

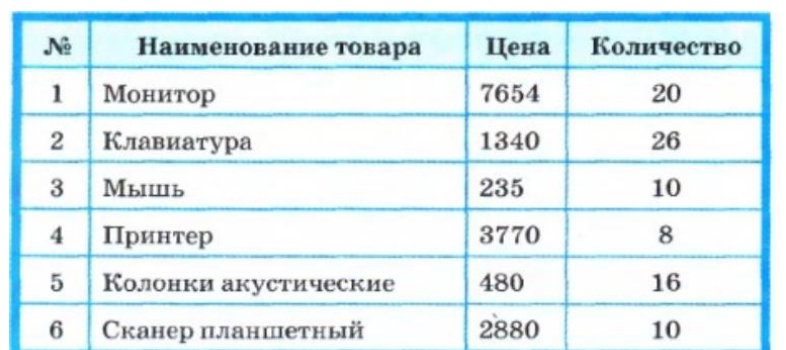

15. Ниже в табличной форме представлен фрагмент базы данных:

На какой позиции окажется товар «Сканер планшетный», если произвести сортировку данной таблицы по возрастанию столбца КОЛИЧЕСТВО?

а) 5 б) 2 в) 3 г) 6

16. Что является результатом этапа «формализация» решения задачи на компьютере?

а) словесная информационная модель б) математическая модель в) алгоритм г) программа 17. Чему равна сумма значений элементов а[1] и а[4] массива, сформированного следующим образом?

For i:=1 to 5 do a [i] :=i\*  $(i + 1)$ ;

a) 30 6)5 в) 22 г) 40

18. Для записи вспомогательных алгоритмов в языке Паскаль используются:

а) массивы б) составные операторы в) процедуры и функции г) операторы и операнды

19. Алгоритм, целиком используемый в составе другого алгоритма, называется: а) рекурсивным б) вспомогательным в) основным г) дополнительным

20. Что такое управление? Выберите самое полное определение.

а) перевод объекта из одного состояния в другое

б) удержание объекта в существующем состоянии

в) процесс целенаправленного воздействия одних объектов на другие объекты

г) регулирование движения автомашин на перекрёстке

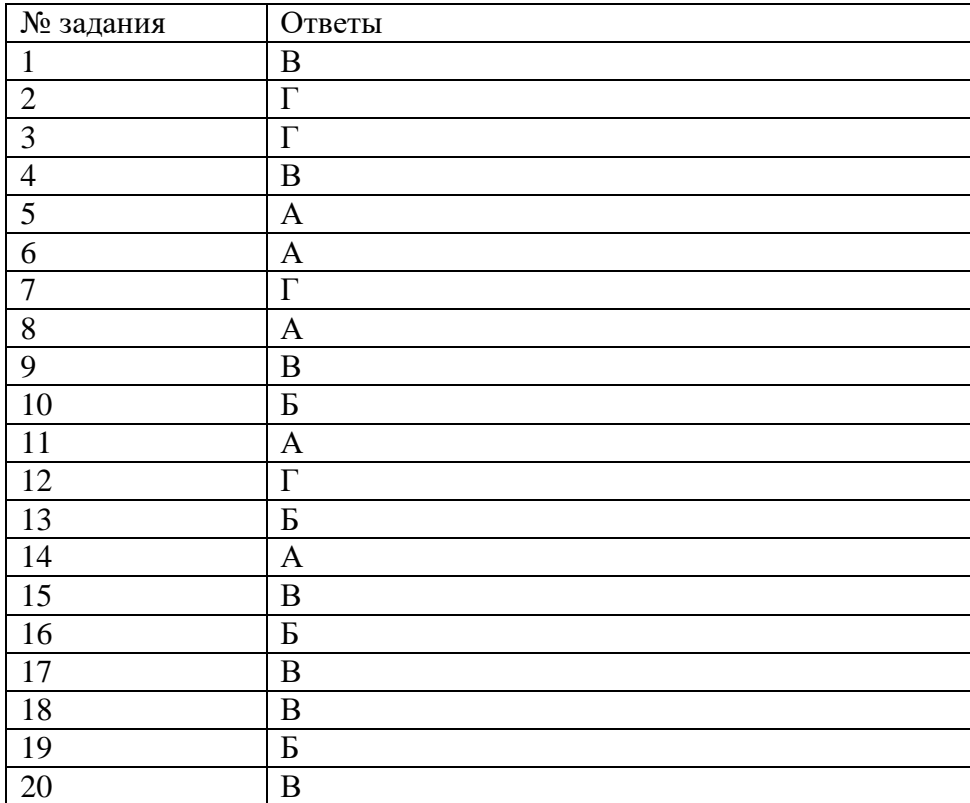

# КРИТЕРИИ (каждое задание оценивается в 1 балл)

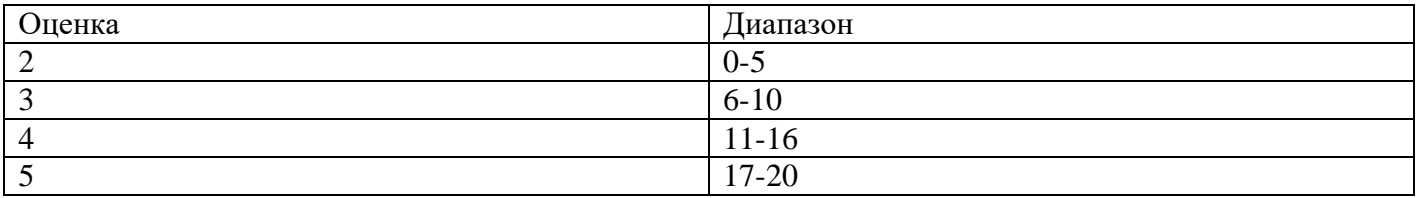

#### Промежуточная аттестация (не сдают ОГЭ)

Вариант 1

1. В кодировке КОИ-8 каждый символ кодируется 8 битами. Вова написал текст (в нём нет лишних пробелов):

«Школьные предметы: ОБЖ, химия, физика, алгебра, биология, география, литература,

информатика».

Ученик удалил из списка название одного предмета, а также лишние запятую и пробел - два пробела не должны идти подряд. При этом размер нового предложения в данной кодировке оказался на 11 байт меньше, чем размер исходного предложения. Напишите в ответе вычеркнутое название предмета.

2. Валя шифрует русские слова, записывая вместо каждой буквы её код.

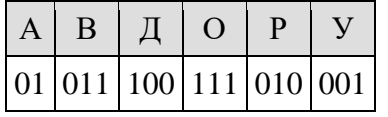

Некоторые цепочки можно расшифровать не одним способом. Например, 00101001 может означать не только УРА, но и УАУ.

Даны три кодовые цепочки:

01001001 11101001 10001010

Найдите среди них ту, которая имеет только одну расшифровку и запишите в ответе расшифрованное слово.

3. Напишите наибольшее целое число х, для которого истинно высказывание:

НЕ (X чётное) И НЕ (X > = 7).

4. Между населёнными пунктами А, В, С, D, Е, F построены дороги, протяжённость которых привелена в таблине:

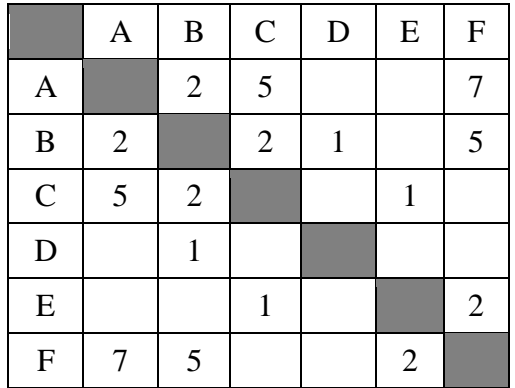

Определите длину кратчайшего пути между пунктами А и F. Передвигаться можно только по дорогам, протяжённость которых указана в таблице.

5. У исполнителя Альфа две команды, которым присвоены номера:

1. прибавь 4;

2. раздели на b

 $(b$  — неизвестное натуральное число;  $b \ge 2$ ).

Выполняя первую из них, Альфа увеличивает число на экране на 4, а выполняя вторую, делит это число на b. Программа для исполнителя Альфа — это последовательность номеров команд. Известно, что программа 11121 переводит число 76 в число 26. Определите значение b.

6. Ниже приведена программа, записанная на пяти языках программирования.

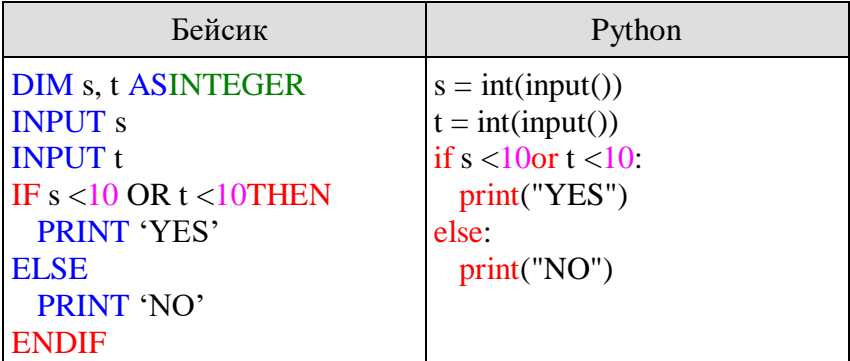

9 Было проведено запусков программы, при которых  $\overline{B}$ качестве значений переменных *s и t* вводились следующие пары чисел:

 $(6, 4)$ ;  $(7, 8)$ ;  $(12, 10)$ ;  $(5, 6)$ ;  $(11, 10)$ ;  $(-5, 7)$ ;  $(-2, 2)$ ;  $(4, 5)$ ;  $(8, 6)$ .

Сколько было запусков, при которых программа напечатала «NO»?

7. Доступ к файлу home.jpg, находящемуся на сервере travels.ru, осуществляется по протоколу http. Фрагменты адреса файла закодированы буквами от А до Ж. Запишите последовательность этих букв, кодирующую адрес указанного файла в сети Интернет.

 $A)$  .jpg

**B**) http

 $B)$  ://

 $\Gamma$ ) /

- $\pi$ ) home
- $E$ ) ru

**K**)travels.

8. В языке запросов поискового сервера для обозначения логической операции «ИЛИ» используется символ «|», а для логической операции «И» — символ «&».

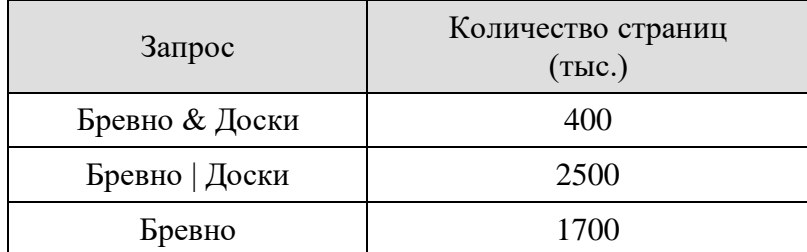

Какое количество страниц (в тысячах) будет найдено по запросу Доски? Считается, что все запросы выполнялись практически одновременно, так что набор страниц, содержащих все искомые слова, не изменялся за время выполнения запросов.

9. На рисунке — схема дорог, связывающих города А, Б, В, Г, Д, Е, Ж, К, Л, М, Н, П. По каждой дороге можно двигаться только в одном направлении, указанном стрелкой.

Сколько существует различных путей из города А в город П, проходящих через город В?

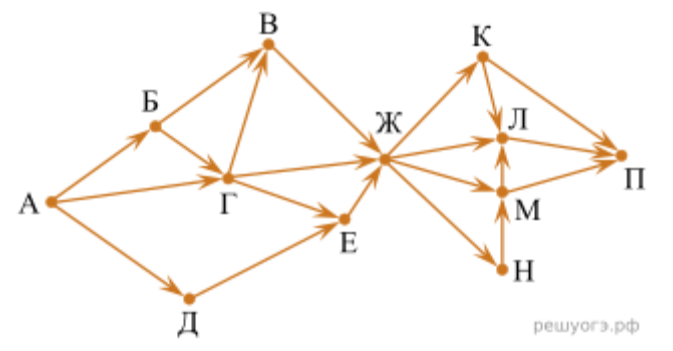

10. Среди приведённых ниже трёх чисел, записанных в различных системах счисления, найдите наибольшее и запишите его в ответе в десятичной системе счисления. В ответе запишите только число, основание системы счисления указывать не нужно.

### Вариант 2

1. Статья, набранная на компьютере, содержит 10 страниц, на каждой странице 32 строки, в каждой строке 48 символов. В одном из представлений Unicode каждый символ кодируется 16 битами. Определите информационный объём статьи в Кбайтах в этом варианте представления Unicode.

2. Кирилл шифрует английские слова, записывая вместо каждой буквы её номер в алфавите (без пробелов). Номера букв даны в таблице:

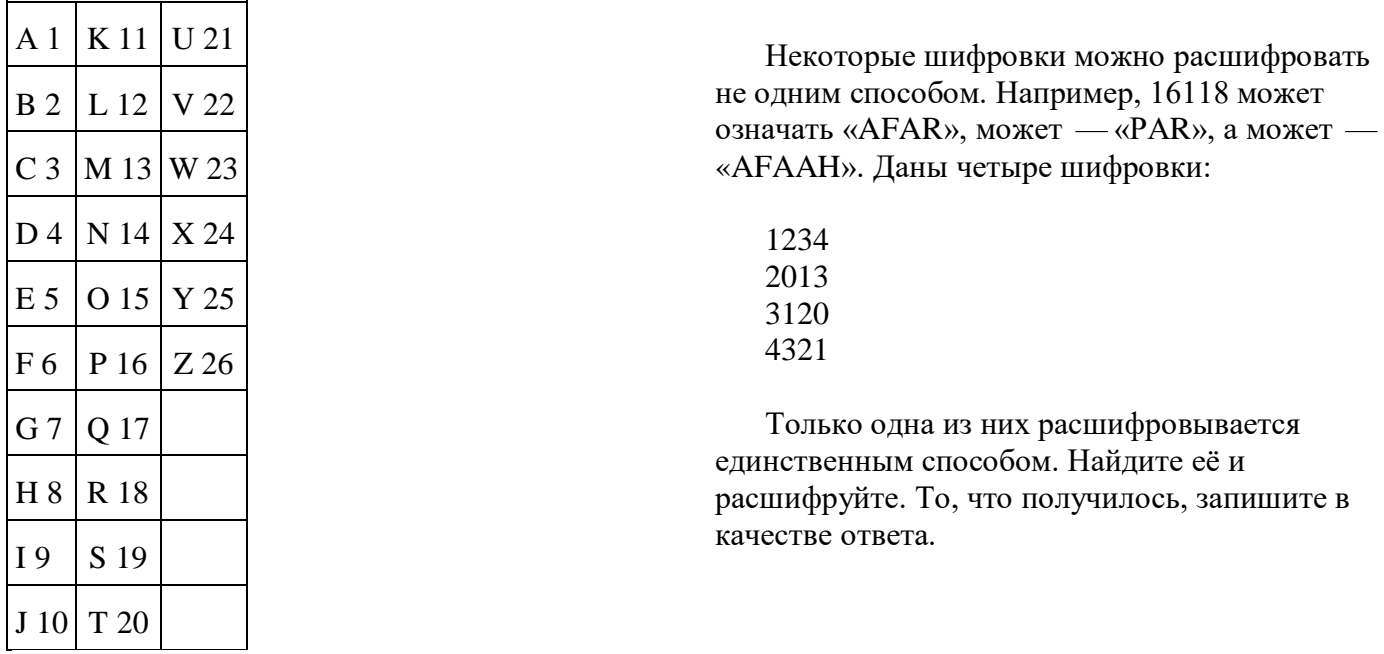

3. Напишите наибольшее двузначное число, для которого истинно высказывание:

(первая цифра нечётная) И НЕ (число делится на 3).

4. Между населёнными пунктами А, В, С, D, Е построены дороги, протяжённость которых (в километрах) приведена в таблице:

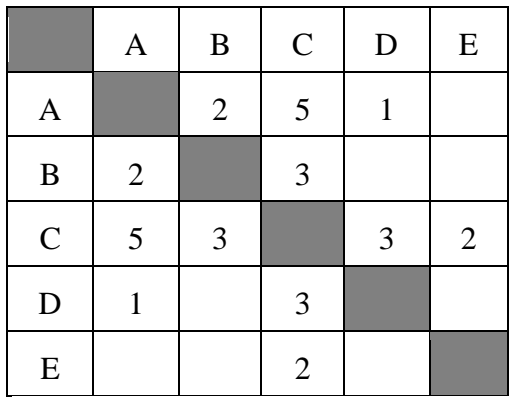

Определите длину кратчайшего пути между пунктами А и Е. Передвигаться можно только по дорогам, протяжённость которых указана в таблице.

5. У исполнителя Квадратор две команды, которым присвоены номера:

1. прибавь 1

2. возведи в квадрат

Первая из них увеличивает число на экране на 1, вторая возводит его во вторую степень.

Составьте алгоритм получения из числа 3 числа 84, содержащий не более 5 команд. В ответе запишите только номера команд.
(Например, 11221 — это алгоритм: прибавь 1 прибавь 1 возведи в квадрат возведи в квадрат прибавь 1, который преобразует число 1 в 82.) Если таких алгоритмов более одного, то запишите любой из них. 6. Ниже приведена программа, записанная на пяти языках программирования. Было проведено 9 запусков программы, при  $\mathbb{R}^n$ วบวบคบหนั  $$  $\mathbf{r}$ **MOHACTDA** 

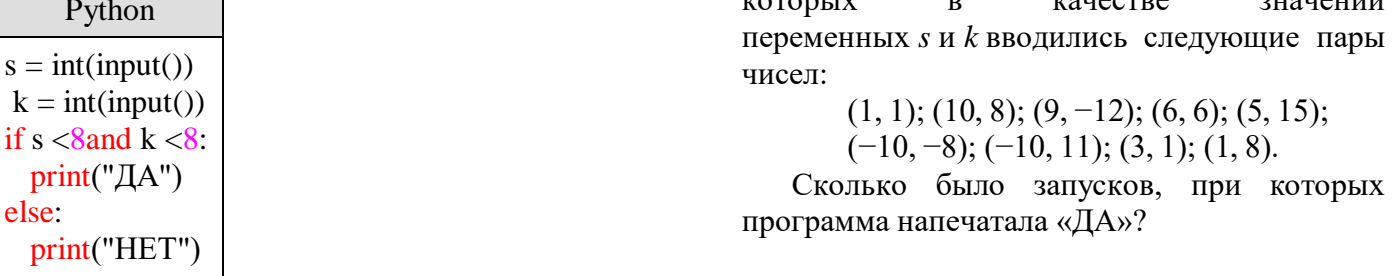

7. Доступ к файлу txt.net, находящемуся на сервере gov.org, осуществляется по протоколу http. Фрагменты адреса файла закодированы буквами от А до Ж. Запишите последовательность этих букв, кодирующую адрес указанного файла в сети Интернет.

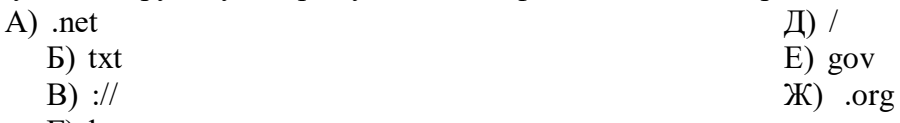

 $\Gamma$ ) http

8. В языке запросов поискового сервера для обозначения логической операции «ИЛИ» используется символ « $\ket{\mathsf{N}}$ , а для обозначения логической операции «И» — символ «&».

В таблице приведены запросы и количество найденных по ним страниц некоторого сегмента сети Интернет.

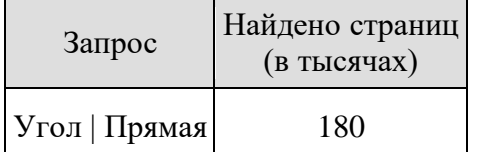

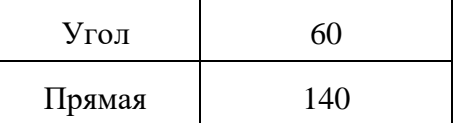

Какое количество страниц (в тысячах) будет найдено по запросу

Угол & Прямая?

Считается, что все запросы выполнялись практически одновременно, так что набор страниц, содержащих все искомые слова, не изменялся за время выполнения запросов.

9. На рисунке — схема дорог, связывающих города А, Б, В, Г, Д, Е, Ж, З, И. По каждой дороге можно двигаться только в одном направлении, указанном стрелкой. Сколько существует различных путей из города А в город И, проходящих через город Г?

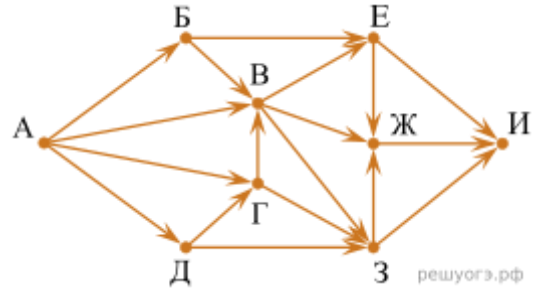

10. Среди приведённых ниже трёх чисел, записанных в различных системах счисления, найдите минимальное и запишите его в ответе в десятичной системе счисления. В ответе запишите только число, основание системы счисления указывать не нужно.

## 33<sub>16</sub>, 64<sub>8</sub>, 110100<sub>2</sub>.

## Ключи и критерии оценивания

## Ключи

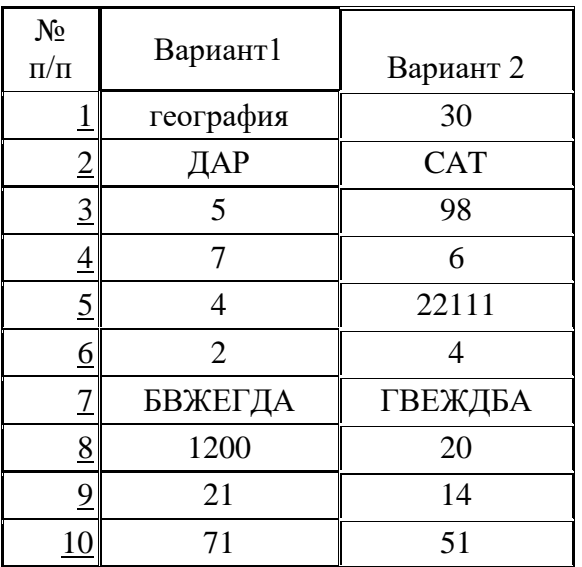

Критерии оценивания: Каждое задание оценивается в 1 балл Оценка «5» - 10 баллов Оценка «4» - 7-9 баллов Оценка «3» - 4 - 6 баллов Оценка «2» - 0-3 балла

Вариант 1 (Сдают ОГЭ)

1. В одной из кодировок UTF-16 каждый символ кодируется 16 битами. Гриша написал текст (в нём нет лишних пробелов):

«Лось, хомяк, косуля, кенгуру, капибара, бинтуронг, гиппопотам — животные».

Ученик вычеркнул из списка название одного из животных. Заодно он вычеркнул ставшие лишними запятые и пробелы — два пробела не должны идти подряд.

При этом размер нового предложения в данной кодировке оказался на 22 байта меньше, чем размер исходного предложения. Напишите в ответе вычеркнутое название животного.

2. Агент 007, передавая важные сведения своему напарнику, закодировал сообщение придуманным шифром. В сообщении присутствуют только буквы из приведённого фрагмента кодовой таблицы:

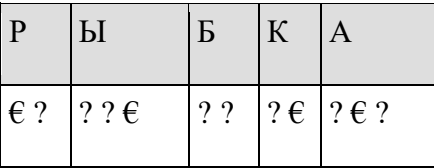

Определите, какое сообщение закодировано в строчке:

### $22225$

В ответе запишите последовательность букв без запятых и других знаков препинания.

3. Напишите наименьшее натуральное трёхзначное число, для которого ИСТИННО высказывание:

НЕ (Число нечётное) И (Число кратно 3).

4. Между населёнными пунктами А, В, С, D, Е построены дороги, протяжённость которых в (километрах) приведена в таблице.

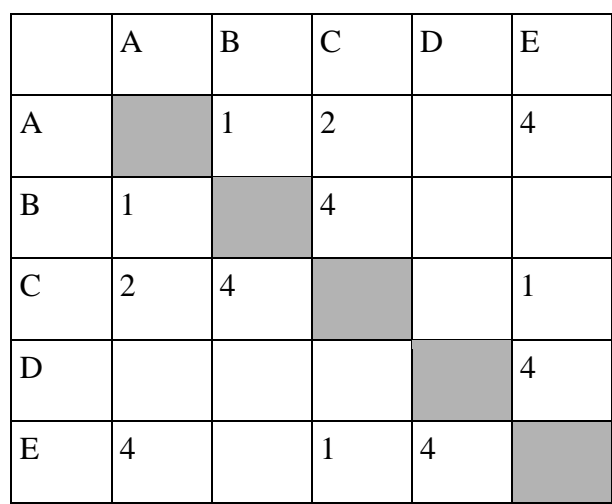

Определите длину кратчайшего пути между пунктами В и D. Передвигаться можно только по дорогам, протяжённость которых указана в таблице. Каждый пункт можно посетить только один раз.

5. У исполнителя Гамма две команды, которым присвоены номера:

- 1. прибавь 5;
- 2. раздели на b
- $(b$  неизвестное натуральное число;  $b \ge 2$ ).

Выполняя первую из них, Гамма увеличивает число на экране на 5, а выполняя вторую, делит это число на b. Программа для исполнителя Гамма — это последовательность номеров команд. Известно, что программа 11211 переводит число 40 в число 20. Определите значение b.

6. Ниже приведена программа, записанная на пяти языках программирования.

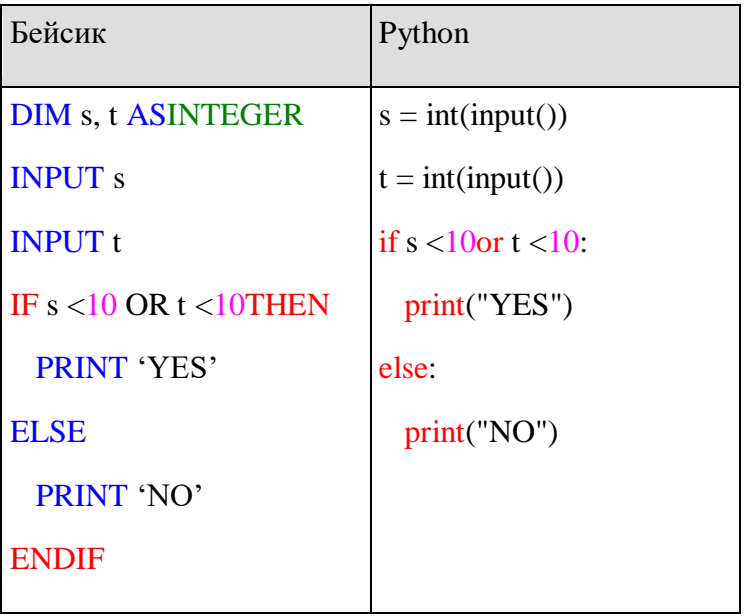

Было проведено 9 запусков программы, при которых в качестве значений переменных *s и t* вводились следующие пары чисел:

 $(6, 4)$ ;  $(7, 8)$ ;  $(8, 5)$ ;  $(5, 6)$ ;  $(11, 10)$ ;  $(-5, 7)$ ;  $(-2, 2)$ ;  $(4, 5)$ ;  $(8, 6)$ .

Сколько было запусков, при которых программа напечатала «YES»?

7. Доступ к файлу hello.jpg, находящемуся на сервере home.info, осуществляется по протоколу ftp. Фрагменты адреса файла закодированы буквами от А до Ж. Запишите последовательность этих букв, кодирующую адрес указанного файла в сети Интернет.

 $\mathbf{D}$  ://

B) home.

- $\Gamma$ ) /
- $\Box$ ) hello  $E)$  ftp

 $(A)$  info

Ж)  .jpg

8. В языке запросов поискового сервера для обозначения логической операции «ИЛИ» используется символ «|», а для логической операции «И»  — символ «&». В таблице приведены запросы и количество найденных по ним страниц некоторого сегмента сети Интернет.

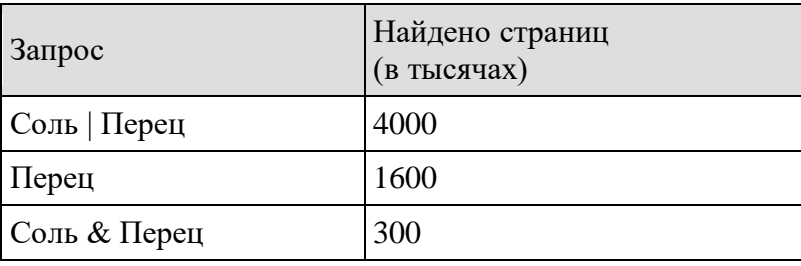

Какое количество страниц (в тысячах) будет найдено по запросу Соль? Считается, что все запросы выполнялись практически одновременно, так что набор страниц, содержащих все искомые слова, не изменялся за время выполнения запросов. 9. На рисунке  — схема дорог, связывающих города А, Б, В, Г, Д, Е, Ж, К, Л, М, Н, П. По каждой дороге можно двигаться только в одном направлении, указанном стрелкой.

Сколько существует различных путей из города А в город П, проходящих через город Е?

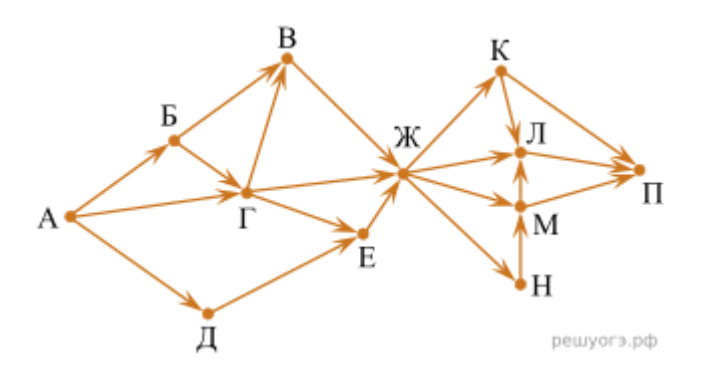

10. Среди приведённых ниже трёх чисел, записанных в различных системах счисления, найдите наименьшее и запишите его в ответе в десятичной системе счисления. В ответе запишите только число, основание системы счисления указывать не нужно.

### 3916, 758, 111011<sup>2</sup>

11. В одном из произведений Н. В. Гоголя, текст которого приведён в подкаталоге Гоголь каталога Проза, присутствует персонаж Хома Брут. С помощью поисковых средств операционной системы и текстового редактора выясните, кем являлся этот персонаж.

Выполните задание, распаковав архив на своём компьютере.

## [DEMO-12.rar](https://inf-oge.sdamgia.ru/get_file?id=48458&png=1)

12. Сколько файлов с расширением .htm содержится в подкаталогах каталога Task12? В ответе укажите только число.

Выполните задание, распаковав архив на своём компьютере. [Task12.rar](https://inf-oge.sdamgia.ru/get_file?id=48500&png=1)

#### Вариант 2

1. В одной из кодировок Unicode каждый символ кодируется 16 битами. Вова написал текст (в нём нет лишних пробелов):

«Ёж, лев, слон, олень, тюлень, носорог, крокодил, аллигатор — дикие животные».

Ученик вычеркнул из списка название одного из животных. Заодно он вычеркнул ставшие лишними запятые и пробелы — два пробела не должны идти подряд.

При этом размер нового предложения в данной кодировке оказался на 16 байт меньше, чем размер исходного предложения. Напишите в ответе вычеркнутое название животного.

2. Сообщение передается шифром. В нём присутствуют только буквы из приведённого фрагмента кодовой таблицы.

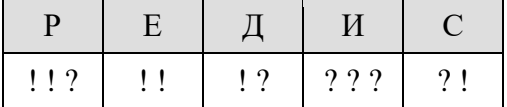

Определите, какое сообщение закодировано в строчке ?!!!!?. В ответ запишите последовательность букв без запятых и других знаков препинания.

3. Напишите наибольшее целое число х, для которого истинно высказывание:  $H$ 

$$
AE (X \le 13) \, \text{H} \, \text{HE} (X \ge 19).
$$

4. Между населёнными пунктами А, В, С, D, Е построены дороги, протяжённость которых (в километрах) приведена в таблице.

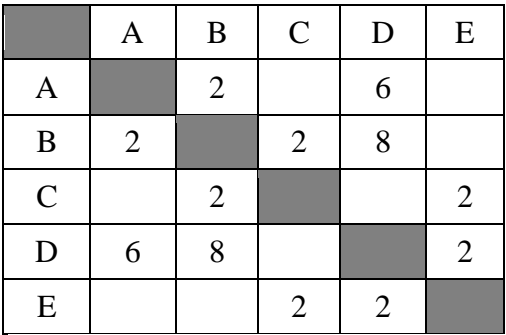

Определите длину кратчайшего пути между пунктами А и Е. Передвигаться можно только по дорогам, протяжённость которых указана в таблице.

5. У исполнителя Омега две команды, которым присвоены номера:

1. прибавь 4;

2. умножь на b

 $(b$  — неизвестное натуральное число;  $b \ge 2$ ).

Выполняя первую из них, Омега увеличивает число на экране на 4, а выполняя вторую, умножает это число на b. Программа для исполнителя Омега — это последовательность номеров команд. Известно, что программа 12111 переводит число 9 в число 77. Определите значение b.

6. Ниже приведена программа, записанная на пяти языках программирования.

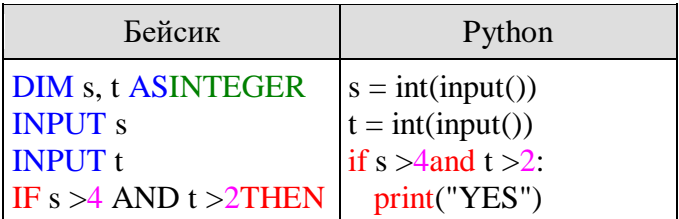

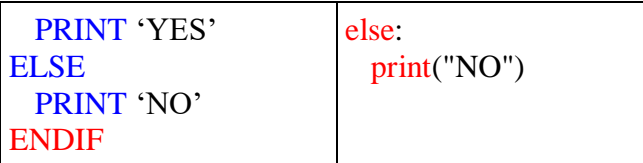

Было проведено 9 запусков программы, при которых в качестве значений переменных *s* и *t* вводились следующие пары чисел:

 $(3, -3)$ ;  $(7, 6)$ ;  $(-4, 1)$ ;  $(2, 9)$ ;  $(12, 7)$ ;  $(-11, 4)$ ;  $(-8, 13)$ ;  $(10, 9)$ ;  $(6, 5)$ .

Сколько было запусков, при которых программа напечатала «YES»?

7. Доступ к файлу tests.rar, находящемуся на сервере olympiada.ru, осуществляется по протоколу http. Фрагменты адреса файла закодированы буквами от А до Ж. Запишите последовательность этих букв, кодирующую адрес указанного файла в сети Интернет.

А)  tests

Б)  http

 $B)$  /

Г)  .ru

Д)  olympiada

Е)  ://

Ж)  .rar

8. В таблице приведены запросы и количество страниц, которые нашел поисковый сервер по этим запросам в некотором сегменте Интернета:

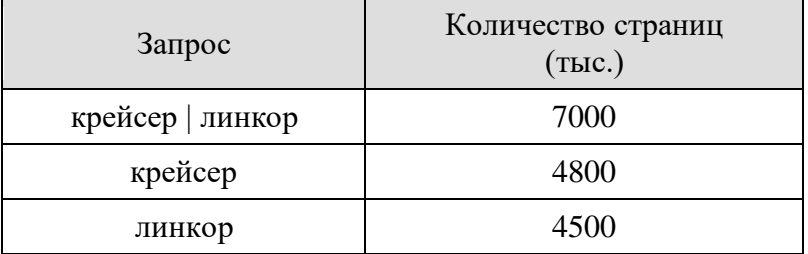

Сколько страниц (в тыс.) будет найдено по запросу крейсер & линкор

9. На рисунке  — схема дорог, связывающих города А, Б, В, Г, Д, Е, Ж, И, К. По каждой дороге можно двигаться только в одном направлении, указанном стрелкой. Сколько существует различных путей из пункта А в пункт К, не проходящих через пункт Е?

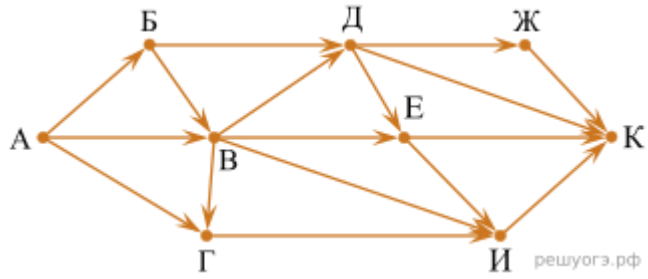

10. Среди приведённых ниже трёх чисел, записанных в различных системах счисления, найдите максимальное и запишите его в ответе в десятичной системе счисления. В ответе запишите только число, основание системы счисления указывать не нужно.

### 4916, 1028, 10001112.

11. В одном из произведений А. П. Чехова, текст которого приведён в подкаталоге Чехов, встречается фраза «Нет, не люблю я телеграфа, не люблю». С

помощью поисковых средств операционной системы и текстового редактора выясните, кому принадлежит эта фраза.

## [11 задание.rar](https://inf-oge.sdamgia.ru/get_file?id=48525&png=1)

12. Сколько файлов с расширением .pdf содержится в подкаталогах каталога Стихи? В ответ укажите только число. [Стихи.rar](https://inf-oge.sdamgia.ru/get_file?id=48505&png=1)

Ключи и критерии оценивания

Ключи

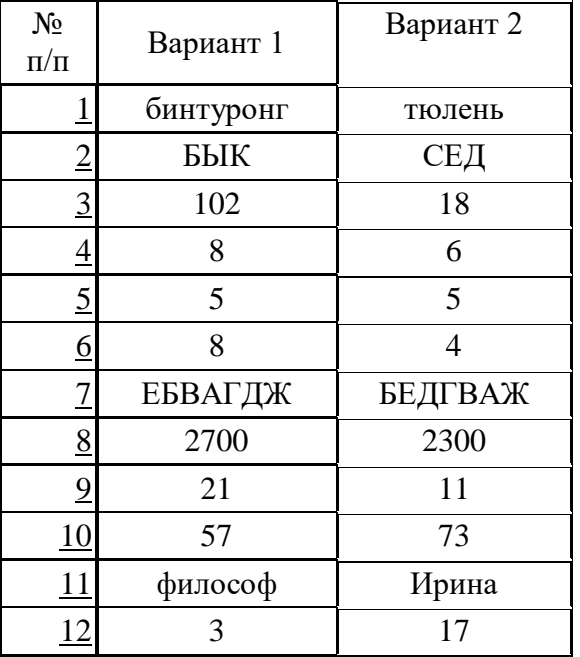

Критерии оценивания:

Каждое задание оценивается в 1 балл

Оценка «5» - 12 баллов

Оценка «4» - 9-11 баллов

Оценка «3» - 5- 8 баллов

Оценка «2» - 0-4 баллов

# **Практические работы**

## **7 класс**

- 1. Включение компьютера и получение информации о его характеристиках
- 2. Выполнение основных операций с файлами и папками.
- 3. Сравнение размеров текстовых, графических, звуковых и видеофайлов.
- 4. Изучение элементов интерфейса используемой операционной системы.
- 5. Использование программы архиватора.
- 6. Защита информации от компьютерных вирусов с помощью антивирусных программ
- 7. Поиск информации по ключевым словам и по изображению.
- 8. Использование сервисов интернет коммуникаций
- 9. Определение кода символа в разных кодировках в текстовом процессоре.
- 10. Определение кода цвета в палитре RGB в графическом редакторе.
- 11. Сохранение растрового графического изображения в разных форматах.
- 12. Запись звуковых файлов с различным качеством звучания (глубиной кодирования и частотой дискретизации)
- 13. Создание небольших текстовых документов посредством квалифицированного клавиатурного письма с использованием базовых средств текстовых редакторов.
- 14. Форматирование текстовых документов (установка параметров страницы документа; форматирование символов и абзацев; вставка колонтитулов и номеров страниц).
- 15. Вставка в документ формул, таблиц, изображений, оформление списков.
- 16. Создание небольших текстовых документов с цитатами и ссылками на цитируемые источники
- 17. Создание и/или редактирование изображения, в том числе цифровых фотографий, с помощью инструментов растрового графического редактора.
- 18. Создание и редактирование изображения с помощью инструментов векторного графического редактора
- 19. Создание презентации с гиперссылками на основе готовых шаблонов

## **8 класс**

- 1. Создание и выполнение на компьютере несложных алгоритмов с использованием циклов и ветвлений для управления исполнителями, такими как Робот, Черепашка, Чертёжник.
- 2. Преобразование алгоритма из одной формы записи в другую.
- 3. Разработка для формального исполнителя алгоритма, приводящего к требуемому результату при конкретных исходных данных.
- 4. «Ручное» исполнение готовых алгоритмов при конкретных исходных данных
- 5. Программирование линейных алгоритмов, предполагающих вычисление арифметических и логических выражений на изучаемом языке программирования

(одном из перечня: Python, C++, Паскаль, Java, C#, Школьный Алгоритмический Язык).

- 6. Разработка программ, содержащих оператор (операторы) ветвления, на изучаемом языке программирования из приведённого выше перечня.
- 7. Разработка программ, содержащих оператор (операторы) цикла, на изучаемом языке программирования из приведённого выше перечня

## **9 класс**

- 1. Создание комплексных информационных объектов в виде вебстраниц, включающих графические объекты, с использованием конструкторов (шаблонов).
- 2. Знакомство с механизмами обеспечения приватности и безопасной работы с ресурсами сети Интернет, методами аутентификации, в том числе применяемыми в сервисах госуслуг
- 3. Поиск информации в сети Интернет по запросам с использованием логических операций.
- 4. Использование онлайн-офиса для разработки документов
- 5. Создание однотабличной базы данных. Поиск данных в готовой базе.
- 6. Работа с готовыми компьютерными моделями из различных предметных областей.
- 7. Программная реализация простейших математических моделей
- 8. Составление программ с использованием вспомогательных алгоритмов для управления исполнителями, такими как Робот, Черепашка, Чертёжник.
- 9. Составление и отладка программ, реализующих типовые алгоритмы обработки одномерных числовых массивов, на одном из языков программирования (Python, C++, Паскаль, Java, C#, Школьный Алгоритмический Язык)
- 10. Знакомство с учебной средой разработки программ управления движущимися роботами
- 11. Ввод данных и формул, оформление таблицы.
- 12. Сортировка и фильтрация данных в электронных таблицах.
- 13. Построение диаграмм и графиков в электронных таблицах.
- 14. Выполнение расчётов по вводимым пользователем формулам с использованием встроенных функций.
- 15. Обработка больших наборов данных.
- 16. Численное моделирование в электронных таблицах
- 17. Создание презентации о профессиях, связанных с ИКТ